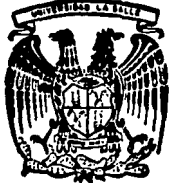

#### UNIVERSIDAD SALLE L A

Incorporada a la U.N.A.M. Escuela de Ingeniería

# SOLUCION DE LOS ESTADOS PLANOS DE LA ELASTICIDAD LINEAL MEDIANTE EL METODO DEL ELEMENTO FINITO

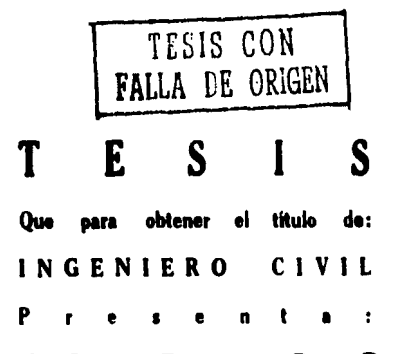

Ma. de la Gracia Barquero Díaz Barriga

México, D. F.

1987

300615

 $29$ 

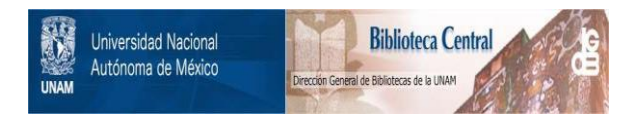

## **UNAM – Dirección General de Bibliotecas Tesis Digitales Restricciones de uso**

# **DERECHOS RESERVADOS © PROHIBIDA SU REPRODUCCIÓN TOTAL O PARCIAL**

Todo el material contenido en esta tesis está protegido por la Ley Federal del Derecho de Autor (LFDA) de los Estados Unidos Mexicanos (México).

El uso de imágenes, fragmentos de videos, y demás material que sea objeto de protección de los derechos de autor, será exclusivamente para fines educativos e informativos y deberá citar la fuente donde la obtuvo mencionando el autor o autores. Cualquier uso distinto como el lucro, reproducción, edición o modificación, será perseguido y sancionado por el respectivo titular de los Derechos de Autor.

l. INTRODUCCION

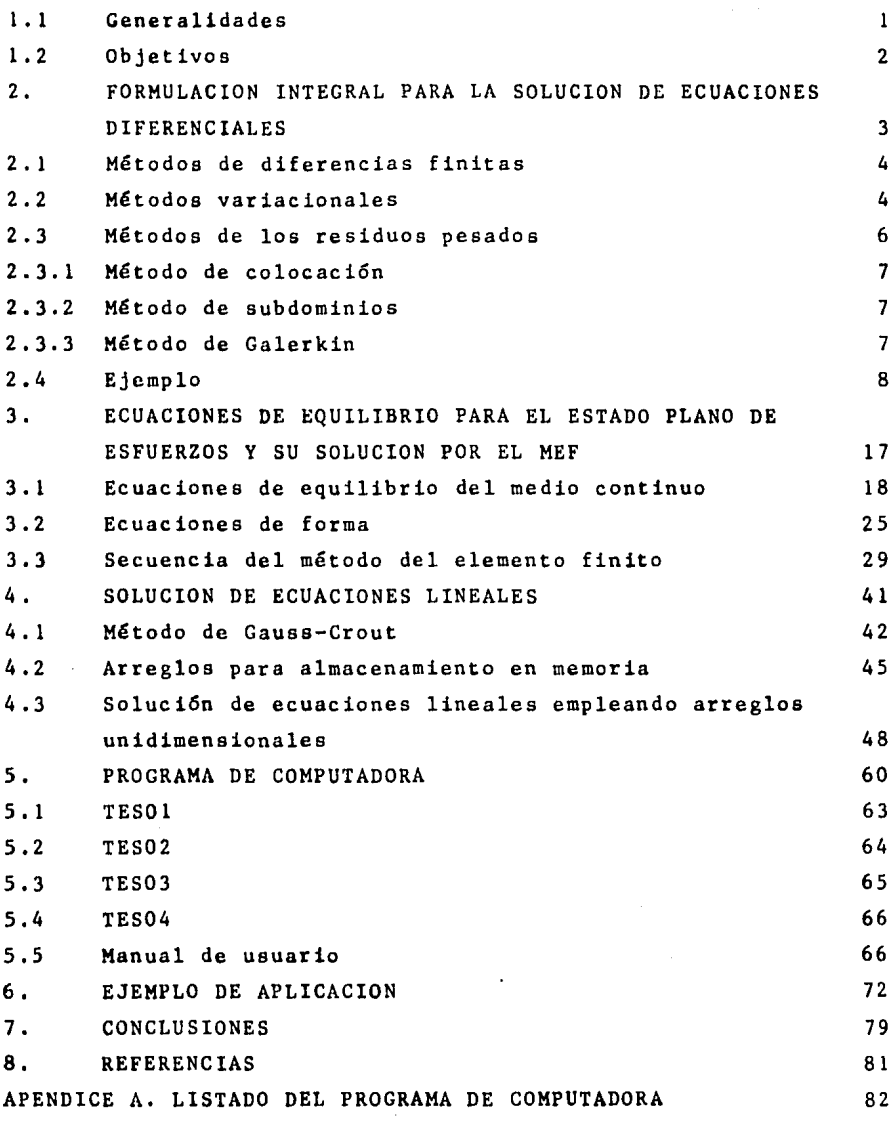

 $\mathbf{I}$ 

 $\mathbf{I}$ . INTRODUCCION

 $1.1$ Generalidades

Para estudiar el comportamiento de estructuras ante diferentes condiciones de carca, en la etapa de diseño, es necesario idealizar a las estructuras mediante modelos estructurales, ya sea numéricos o experimentales. El método del elemento finito es un método aproximado para resolver las ecuaciones de equilibrio esfuerzo-deformación para análisis de esfuerzos de medios conti nuos. Para emplear este método se requiere una computadora con gran capacidad de memoria central y periférica.

Actualmente con el desarrollo de las computadoras personales se presenta la opción de plantear la solución teniendo como herramienta de cálculo una microcomputadora.

1.2 Objetivos

Los objetivos del presente trabajo se pueden resumir en los siguientes:

- a) Desarrollar un programa de computadora para la solución del estado plano de esfuerzos en forma eficiente para una micro computadora.
- b) Conocer la magnitud de los problemas que es posible analizar para una configuración mínima en una computadora personal.
- e) Desarrollo de algoritmos eficientes en la suluci6n de ecuaciones lineales.

# 2. FORMULACION INTEGRAL PARA LA SOLUCION DE ECUACIONES DIFEREN CIALES

Un camino para la soluci6n de problemas físicos gobernados por ecuaciones diferenciales es obtener la solución analítica, pero en muchas situaciones ésta es difícil de obtener, ya que la región que se considera es irregular y esto significa que matemáticamente es imposible describir su frontera.

Los métodos numéricos pueden ser usados para obtener una solución aproximada cuando la solución analítica no puede ser desarrollada, Todas las soluciones numéricas dan valores en puntos discretos de un conjunto de parámetros independientes.

El procedimiento de solución completa es repetir el cálculo con el cambio en cada paso de esos parámetros.

Exiten varios procedimientos para obtener la solución numérica de una ecuaci6n diferencial.

Estos métodos se pueden separar en tres grupos básicos:

l. Métodos de diferencias finitas.

2. Métodos variacionales.

J, Métodos de los residuos pesados.

2,1 Método de diferencias finitas.

El método de diferencias finitas aproxima las derivadas de la ecuaci6n diferencial usando ecuaciones en diferencias. Este mé todo \_es usado generalmente cuando la frontera de la regi6n a es tudiar es paralela a los ejes coordenados. Estos métodos no son recomendables cuando la frontera es curva o irregular.

2.2 Métodos variacionales.

La aproximaci6n variacional involucra la integral de una funci6n que produce un nuevo número. La función que produce un nú mero muy bajo tiene la propiedad adicional de satisfacer una ecuación diferencial específica. Para clarificar este concepto sea la integral

$$
\pi = \int_{0}^{\pi} \left| \frac{D}{2} \left( \frac{dy}{dx} \right) - Qy \right| dx
$$
 (2.1)

El valor numérico de n puede ser calculado dando una ecuación específica.

$$
y = f(x)
$$

El cálculo variacional demuestra que una ecuación particular

$$
y = g(x)
$$

el cual tiene en su límite un valor numérico bajo de  $\pi$ , es la solución de la ecuación diferencial

$$
D \frac{d^2y}{dx^2} + Q = 0 \qquad (2.2)
$$

con las condiciones frontera

$$
y(0) = y
$$
  

$$
y(H) = y
$$

El proceso puede ser reversible. Dando una ecuación diferencial se puede obtener una solución aproximada al sustituir dife rentes funciones prueba dentro de la funcional, si éstas dan un valor minimo de  $\pi$ .

Los métodos variacionales son la base para la formulación del método del elemento finito, pero su desventaja es que no es aplicable a cualquier ecuación diferencial que contenga térmi-

5

nos en su primera derivada.

2.3 Métodos de los residuos pesados.

Los métodos de los residuos pesados involucran una integral. En estos métodos una solución aproximada se sustituye en la ecuación diferencial. Dado que esta solución aproximada no satisface la ecuación, éste resulta ser un término residual. Supóngase que

 $y = h(x)$ 

es una solución aproximada de la ecuación diferencial al sustituir se tiene

$$
D \frac{d^2h(x)}{dx^2} + 0 = R(x) \neq 0
$$
 (2.3)

6

donde y = h(x) no satisface la ecuación. El método de los res<u>i</u> duos pesados requiere

$$
\int_{a}^{b} W_{i}(x) R(x) dx = 0
$$
 (2.4)

Se requiere que el residual R(x) sea multiplicado por una función de peso  $W_1(x)$  igual al número de incógnitas en la solución aproximada.

Dependiendo del tipo de función de peso  $W_4(x)$  a escoger existen

varios métodos, los más conocidos son:

2.3.1 Método de colocación.

La función de peso es  $W_1(x) = \delta(x-\underline{x}_1)$ . El escoger esta función es lo equivalente a considerar que el residual vale cero en pun tos específicos. El número de puntos a escoger es igual al número de incógnitas en la solución aproximada.

7

2.3.2 Método de subdominios.

La función de peso es unitaria  $W_i(x) = 1$  sobre una determinada región, esto equivale a hacer que, en la integral, el residual sea cero para un intervalo de la región. El número de intervalos será igual a número de incógnitas en la solución aproximada.

2.3.3 Método de Galerkin.

Utiliza las mismas funciones de la ecuación aproximada como fun ciones de peso  $W_{\frac{1}{2}}(x)$ .

2.3.4 Método de los mínimos cuadrados.

Este método utiliza el residual como una función de peso y obtiene un nuevo error definido como

$$
F_r = \int_0^{\pi} [R(x)]^2 dx
$$
 (2.5)

8

fste error debe ser mínimo con respecto a las incógnitas en la solucion aproximada.

El método de los mínimos cuadrados se puede utilizar para la formulación de la solución por el método del elemento finito.

El método variacional y el de los residuos pesados consideran una integral, por lo que se conocen como formulaciones integrales. El tipo de solución numérica basada en formulaciones inte prales se utiliza de apoyo para formular la solución por el mé. todo de Galerkin,

2.4 E,iemplo,

Para ilustrar el uso de los métodos integrales para la obten. ción de una solución aproximada de una ecuación diferencial que modela un problema físico; se considera el sipuiente ejemplo.

Sea una vipa simplemente apoyada sujeta a momentos concentrados en cada extremo como se muestra en la tig 2,1,

La ecuación diferencial es

EI 
$$
\frac{d^2y}{dx^2}
$$
 - M(x) = 0 (2.6)

9

sus condiciones frontera

$$
y(0) = 0 ; y(H) = 0
$$
 (2.7)

en donde

E = módulo de elasticidad

 $I =$  momento de inercia

 $M(x) = es$  el momento flexionante

La solución exacta de la ecuación diferencial es

$$
y(x) = \frac{M_0 x}{2EI} (x - H)
$$
 (2.8)

Método variacional.

La formulación integral de la ecuación diferencial es

$$
\pi = \int_{0}^{\pi} \left[ \frac{EI}{2} \left( \frac{dy}{dx} \right)^{2} + M_{0} y \right] dx
$$
 (2.9)

Se propone una solución aproximada de la deflexión la cual es

$$
y(x) = A \text{ sen } \frac{\pi x}{H} \tag{2.10}
$$

donde A es un coeficiente indeterminado, esta solución puede ser aceptable porque satisface las condiciones frontera  $y(0) = 0$  y  $y(H) = 0$ .

El valor de A debe ser una aproximación a la deflexión de la curva cuando n es mínimo, al evaluar A, debe ser escrito en fun ción de A y minimizar con respecto a A.

Al derivar la ec 2.10 con respecto a x se tiene

$$
\frac{dy}{dx} = \frac{A \pi}{H} \cos \frac{\pi x}{H}
$$
 (2.11)

al sustituir la ec 2.11 en 2.9

$$
\pi = \int_{0}^{\pi} \left[ \frac{EI}{2} \left( \frac{A\pi}{H} \cos \frac{\pi x}{H} \right)^{2} + M_{0} A \sin \frac{\pi x}{H} \right] dx \qquad (2.12)
$$

al resolver la integral

$$
\pi = \left(\begin{array}{cc} E I \pi^2 \\ \hline 4H \end{array}\right) A^2 + \left(\begin{array}{cc} 2M_H & \\ \hline & \pi \end{array}\right) \tag{2.13}
$$

al minimizar la función (ec 2.13) con respecto a A

$$
\frac{\partial \pi}{\partial A} = 2 \left( \frac{EI \pi^2}{4H} \right) A + \frac{2M_0 H}{\pi} = 0
$$
 (2.14)

al despejar

$$
A = -\frac{4M_0h^2}{\pi^3EI}
$$
 (2.15)

la solución aproximada es

$$
y(x) = -\frac{4M_0H^2}{\pi^3 EI} \sin \frac{\pi x}{H}
$$
 (2.16)

11

Método de colocación.

Se requiere que la ecuación residual para obtener la solución aproximada sea cero en algunos puntos para obtener el valor de A.

Al sustituir una solución aproximada (ec 2.10) en la ecuación diferencial (ec 2.6) se define el residuo

$$
R(x) = - EI \frac{A\pi^2}{H^2} sen \frac{\pi x}{H} - M_0
$$
 (2.17)

donde

$$
\frac{d^2y}{dx^2} = -A \frac{\pi^2}{H^2} \text{sen } \frac{\pi x}{H}
$$
 (2.18)

existe un coeficiente indeterminado A, por lo tanto debe haber un punto donde el residual R(x) vale cero, al seleccionar  $x = H/2$  se tiene

$$
R\left(\begin{array}{c}\n\frac{H}{2} \\
2\n\end{array}\right) = - EI \frac{A\pi^2}{H^2} sen \frac{\pi}{2} - M_0 = 0
$$

 $A =$ 

**Al** despejar

$$
-\frac{M_0H}{EI_1\pi^2}
$$

 $\overline{2}$ 

Se puede escoger otro punto diferente y obtener otra solución aproximada.

Método de los subdominios.

El método requiere que  $\int R(x) dx = 0$  se cumpla en tantos interva los como coeficientes indeterminados existan. Se debe escoger que tan grande será el intervalo que se va a considerar, en nuestro ejemplo hay únicamente un coeficiente desconocido por lo tanto el intervalo puede ser de  $[0, H]$  se tiene

$$
\int_{a}^{b} R(x) dx = \int_{a}^{b} \left[ -EI \frac{A\pi^{2}}{H^{2}} \text{sen} \frac{\pi x}{H} - M_{o} \right] dx = 0
$$

al efectuar la integración

$$
-\left(\frac{2EI\pi}{H}\right)A - M_0H = 0
$$
  

$$
A = -\frac{M_0H^2}{2\pi F I}
$$

la solución aproximada es

$$
y(x) = -\frac{M_0H^2}{2\pi EI} \text{ sen } \frac{\pi x}{H}
$$

Método de Galerkin.

Cuando se usa el método de Galerkin, la integral  $W_q(x)R(x)dx$ los valores de  $W_{1}(x)$  son las mismas funciones que las que utili

zan en la solución aproximada, en este ejemplo hay únicamente una función de peso  $W_i(x) = \text{sen } \frac{\pi x}{H}$  por lo que la ecuación residual en forma integral queda

$$
\int_{0}^{\pi} \text{sen} \quad \frac{\pi x}{H} \quad \left[ - \text{EI} \quad \frac{A \pi^{2}}{H^{2}} \quad \text{sen} \quad \frac{\pi x}{H} - M_{0} \quad \right] \, dx = 0
$$

al integrar  $-\frac{E I \pi^2 A}{2H} + \frac{2M_0 H}{\pi}$  $2H$   $\pi$  $\cdot$  0

al despejar A de la ecuación anterior

$$
A = \frac{4 M_0 H^2}{\pi^3 EI}
$$

y la solución aproximada es

$$
y(x) = -\frac{4 M_0 H^2}{\pi^3 ET} \text{sen} \cdot \frac{\pi x}{H}
$$

Esta solución es igual a la obtenida usando un método variacio**nal.** 

Método de los mínimos cuadrados.

Un nuevo error 
$$
E_r = \int [R(x)]^2 dx
$$

es formado cuando el método de los mínimos cuadrados al susti**tuir** la ecuación residual

$$
\frac{\pi^3 E I}{\pi^3 E I}
$$

$$
E_T = \int_0^T \left[ -\frac{E I \pi^2}{H^2} A \text{ sen } \frac{\pi x}{H} - M_0 \right]^2 dx
$$

al integrar

$$
E_{r} = \frac{A^{2}H}{2} \left( \frac{E I \pi^{2}}{H^{2}} \right)^{2} + \frac{AM_{o}E I \pi}{H} A + M_{o}^{2} H
$$

el error es m1nimo con respecto a A

$$
\frac{\partial E_T}{\partial A} = AH \left( \frac{E I \pi^2}{H^2} \right)^2 + \frac{4M_O E I \pi}{H} = 0
$$

Al despejar A y sustituir en la soluci6n aproximada

$$
y(x) = -\frac{4M_0H^2}{\pi^3EI} \operatorname{sen} \frac{\pi x}{H}
$$

es la misma soluci6n obtenida por los métodos variacionales y de Galerkin.

Con base en los métodos anteriores es posible hacer la formulación para la obtención de las ecuaciones de solución por le método del elemento finito. Por el MEP se puede plantear la solu ción para problemas de equilibrio, de eigenvalores y de propaga ci6n; al considerar el tipo de solución a partir de los métodos de los residuos pesados o de los métodos variacionales, en el capítulo siguiente se hace el planteamiento para ecuaciones de equilibrio de la elasticidad lineal para el análisis bidimensio nal de esfuerzos de un continuo.

 $\overrightarrow{\Delta}$  $\sum_{i=1}^{n}$ 

### Fig 2.1 Esquema de la viga mencionada en el ejemplo

3. ECUACIONES DE EQUILIBRIO PARA EL ESTADO PLANO DE ESFUERZOS Y SU SOLUCION POR EL METODO DEL ELEMENTO FINITO.

El método del elemento finito en términos generales es un método para resolver ecuaciones diferenciales de problemas en la frontera o de valores en la frontera e iniciales.

En la mecánica estructural el método del elemento finito es una extensi6n de los métodos matriciales (estructuras esqueletales) para analizar medios continuos, el cual se discretiza como una estructura formada por un número de elementos interconectados entre sí en los puntos nodales como se indica en la fig 3.1, es te método resulta muy útil cuando la geometría del continuo es bastante completa.

**Para** plantear las ecuaciones de equilibrio de la teoría de la

1 .

elasticidad (estado plano de esfuerzos) y proponer su solución por el método del elemento finito, se pueden seguir dos caminos, uno es mediante el método de los residuos pesados en donde se demuestra que el principio del trabajo virtual es una forma débil de las ecuaciones de equilibrio y mediante una formulación de Galerkin se obtienen las ecuaciones del método del elemento finito que se utilizan para la solución, otro criterio es por los métodos variacionales que a continuación se expone, en ambos caminos se llega a las mismas ecuaciones.

3.1 Ecuaciones de equilibrio del medio continuo

En la teoría de la elasticidad lineal la ecuación variacional viene dada por el principio del trabajo virtual, el cual se obtiene de las ecuaciones de Cauchy del movimiento, en forma esquemática el enunciado del principio es:

FUERZAS FUERZAS DE FUERZAS DE FUERZAS DE + + INTERNAS INERCIA SUPERFICIE CUERPO

esto en notación matricial es:

 $\int_{\Lambda} \delta_{\underline{\epsilon}}^{T} \underline{\tau} d\Omega + \int_{\Lambda} f \delta \underline{u}^{T} \underline{\ddot{u}} d\Omega = \oint_{\Lambda} \delta \underline{u}^{T} \underline{\tau}_{(n)} d\Lambda +$  $\int$ esu<sup>T</sup>fda

 $(3.1)$ 

en donde:

- $\Omega$  = punto interior de la estructura
- / = condiciones frontera
- ó = primera variaci6n que opera sobre las cantidades que proceden
- !~· componentes de las cargas que por unidad de superficie actúan

sobre la frontera del cuerpo:

- f vector de cargas de cuerpo
- <sup>~</sup> componentes del tensor de deformaci6n
- ! componentes del tensor de esfuerzos
- U = vector de desplazamientos
- P• densidad de masa por unidad de volumen

Al considerar una solución aproximada del campo de desplazamien tos

 $\overline{u}$  and  $\overline{u}$  (3.2)

la soluci6n aproximada se propone mediante funciones de forma y se tiene:

> $\underline{u} \quad \sqrt[n]{u} = \underline{v} \quad \underline{d}$  $(3.3)$

en donde U resultan los desplazamientos que se van a obtener en la solución y N son las funciones de forma. De acuerdo a la teoría de la elasticidad se pueden definir las siguientes ecuac iones:

 $L \underline{U}$  (3.4)

$$
\underline{\P} = \underline{D} \underline{\epsilon} \tag{3.5}
$$

en donde  $\underline{\epsilon}$  y  $\underline{\gamma}$  están definidas en la ec 3.1 y  $\underline{\mu}$  es una matriz de operadores (ec 3.6) y Des la matriz de coeficientes elásticos para el caso de estado plano de esfuerzos (ec 3.7)

$$
\underline{L} = \begin{bmatrix} \frac{\partial}{\partial x} & 0 \\ 0 & \frac{\partial}{\partial y} \\ 0 & \frac{\partial}{\partial y} \end{bmatrix}
$$

$$
\underline{D} = \frac{E}{1-\rho^2}
$$
 0 1 0  
0 1 0  
0  $\frac{1}{2}(1-\nu)$ 

al considerar la solución aproximada se sustituye la ec 3.3 en las ecs 3.4 y 3.5

> $\underline{L}$   $\underline{N}$   $\underline{\widetilde{U}}$  $(3.8)$

$$
\underline{\mathbf{T}} = \underline{\mathbf{D}} \underline{\mathbf{L}} \underline{\mathbf{N}} \underline{\underline{\mathbf{U}}} \tag{3.9}
$$

se define

 $B = L N$ (3.10)

al sustituir la ec 3.10 en las ecs 3.8 y 3.9

 $\underline{v} = D B \stackrel{\sim}{U}$ (3.11)

 $\varepsilon = B \hat{U}$ (3 .12)

al considerar la primera variación con los desplazamientos apro ximados se tiene:

 $\delta U = \delta \bar{U} = N \delta \hat{U}$  (3.13)

$$
\delta \underline{\mathbf{u}}^{\mathrm{T}} = \mathbf{d}\underline{\mathbf{u}}^{\mathrm{T}} - \delta \underline{\mathbf{u}} \underline{\mathbf{M}}^{\mathrm{T}} \tag{3.14}
$$

al sustituir las ecs 3.11 a 3.14 en 3.1 se tiene:

$$
\int_{\rho} \delta \underline{\hat{v}}^{T} \underline{B} \underline{D} \underline{B} d\Omega \underline{\hat{v}} + \int_{\rho} e \delta \underline{\hat{v}}^{T} \underline{N}^{T} \underline{N} \underline{\hat{v}} d\Omega =
$$
\n
$$
\oint_{\rho} \delta \underline{\hat{v}}^{T} \underline{N}^{T} \underline{\tau}_{\omega} d\rho + \int_{\rho} e \delta \underline{\hat{v}}^{T} \underline{N}^{T} \underline{f} d\Omega \qquad (3.15)
$$

al factor izar y simplificar

$$
\int_{\Lambda} \underline{B}^{T} \underline{D} \underline{B} d\Omega \underline{\partial} + \int_{\Lambda} e \underline{N}^{T} \underline{N} \underline{\partial} = \int_{\Lambda} \underline{N}^{T} \underline{T} \underline{T}_{(n)} d\Lambda + \int_{\Lambda} \underline{N}^{T} \underline{E} d\Omega
$$
\n(3.16)

la ec 3.16 es válida para toda la región del continuo  $(R + r)$ , pero al utilizar el método del elemento finito se tienen las si guientes hip6tesis:

- a) El medio continuo se divide en un número finito de regiones, y a cada una de estas regiones se le llama elemento fi nito.
- b) Los elementos finitos se supone están intercomunicados en un número finito de puntos nodales situados en las fronteras de los mismos y los desplazamientos de los puntos nodales son las inc6gnitas básicas del problema.
- c) Se define en forma única el campo de desplazamientos en cualquier punto del elemento finito en funci6n de los desplazamientos de los puntos nodales.
- d) Conocidos los desplazamientos se pueden definir en forma única, las deformaciones y los esfuerzos.

Según las hipótesis anteriores la región  $\Omega + f$  se divide en elementes finitos, esto es:

 $23$ 

$$
\Omega = \sum_{i=1}^{\text{nelem}} \Omega_i^e \qquad \qquad \text{nelem} \qquad \qquad \Gamma = \sum_{i=1}^{\text{nelem}} \Gamma_i^e \qquad (3.17)
$$

 $nelem = N<sup>o</sup>$  de elementos

y la ec 3.16 se aplica en forma aislada a todos los elementos finitos por lo que se tiene:

$$
\int_{\mathcal{A}} \underline{B}^{T} \underline{D} \underline{B} d\Omega^{c} \underline{u}^{e} + \int_{\Lambda^{c}} e \underline{N}^{e^{T}} \underline{N}^{e} \underline{u} d\Omega^{e} =
$$
\n
$$
\oint_{\Lambda^{e}} N^{e^{T}} \underline{r}_{(n)} d\Lambda^{e} + \int_{\Lambda^{c}} N^{e^{T}} f d\Omega^{e}
$$
\n(3.18)\n
$$
\Omega^{e} = \text{region de cada elemento}
$$
\n
$$
\int_{\Lambda^{e}}^{e} f(t) dt = \text{frontera de cada elemento}
$$

en donde:

$$
k^e = \int_{\Lambda^e} \underline{B}^T \underline{DB} \, d \Omega^e = \text{matrix de rigidez del elemento} \quad (3.19)
$$

$$
\underline{M}^{e} = \int_{\Lambda^{e}} e \underline{N}^{e^{T}} \underline{N}^{e} d\Omega^{e} = \text{matrix de mass as del elemento} \qquad (3.20)
$$

$$
\underline{f}^e = \oint_{\Lambda^e} \underline{N}^{e^T} \underline{\mathbf{T}}_{(n)} d \underline{\Lambda}^e = \text{vector de fuerzas de superfi-}
$$
  
cie del elemento (3.21)

$$
\underline{f}^e = \int_{\underline{\Lambda}^e} \underline{N}e^T \underline{f} d\Omega^e \qquad \text{vector de fuerzas de cuerpo}
$$
\n
$$
\underline{f}^e = \int_{\underline{\Lambda}^e} \underline{N}e^T \underline{f} d\Omega^e \qquad \text{velocity de fuerzas de cuerpo}
$$
\n(3.22)

al sustituir las ecs de la 3.19 a la 3.22 en 3.18 se obtiene el modelo discreto de cada elemento, esto es:

$$
\underline{k}^{e} \underline{u}^{e} + \underline{M}^{e} \underline{u}^{e} = \underline{f}^{e} - \underline{f}^{e} - C
$$
 (3.23)

para el caso en que únicamente las fuerzas que actúan son independientes del tiempo

> $\ddot{U}^e = 0$  $\ddot{u}^e = 0$  (3.24)

y la ec 3.23 para equilibrio estático queda:

$$
\underline{k}^e \underline{v}^e = \underline{f}^e_s + \underline{f}^e_c \tag{3.25}
$$

en lo sucesivo el desplazamiento U<sup>e</sup> se escribe U<sup>e</sup> para la soluci6n, una vez definida la ecuaci6n de equilibrio de cada elemen to (ec 3.27), estos elementos aislados se ensamblan para obtener las ecuaciones de equilibrio del medio continuo global la cual es:

$$
K \quad U = P \tag{3.26}
$$

en donde:

$$
\underline{K} = \sum_{i=1}^{n \text{ elem}} \underline{k}_{i}^{e}
$$
 = matrix de rigideces del conti (3.27)  
iu (3.27)  

$$
\underline{U} = \text{desplazamientos de toda la estructura en los puntos nodales (3.28)
$$

$$
\underline{P} = \begin{bmatrix} \n\text{nelem} \\ \n\end{bmatrix} \quad (\underline{f}^e + \underline{f}^e) = \text{vector de cargas de toda la es} \\ \n\text{true} \quad (\text{true} \quad \text{true} \quad \text{true} \quad \text{true} \quad \text{(3.29)}
$$

La ec 3.26 representa un sistema de ecuaciones algcbráicas lineales simétrico no homogénea en donde los desplazamientos son las inc6gnitas y cuya soluci6n se describe en el capítulo 4.

3.2 Funciones de forma

En la soluci6n aproximada considerada en las ecuaciones de equ1 librio (ecs 3.19 a la 3.22) se deben definir las funciones de forma, las cuales dependen de los siguientes factores:

- a) Geometría del dominio global.- Esto se refiere al tipo de espacio donde se va a integrar las ecuaciones, puede ser unidimensional, bidimensional y tridimensional.
- b) El grado de aproximaci6n deseado en la soluci6n.- Generalmente las funciones de forma son de interpolaci6n, las cuales son polinomios con funciones exponenciales o trigonométricas. Si son polinomios lineales, únicamente se requieren los puntos nodales en las esquinas del elemento, si se utilizan polinomios cuadráticos se deben adicionar puntos nodales en la frontera del elemento,
- c) Facilidad de integraci6n sobre el dominio del elemento.- La función de forma debe permitir la representación de cualquier forma lineal, de manera que se satisfaga el criterio de deformación constante.

d) Las inc6gnitas deben presentar continuidad entre elementos.

Existen varias familias de funciones de forma que cumplen con las características anteriores (polinomial, lagrange, etc) pero al considerar un grado de aproximaci6n aceptable, se utiliza el elemento rectangular cuadrilátero de 4 puntos de la familia "serendipity", en la fig 3.2 se presenta este elemento con sus funciones de forma, la obtenci6n de estas funciones de forma fueron deducidas por mera observación de tal manera que al sustituir en la función asociada al nodo su correspondiente coorde nada su valor sea 1 y si en esa misma funci6n se sustituye la coordenada de los otros puntos del elemento su valor es cero.

Una vez definidas las funciones de forma, existe la posibilidad de mapear en dos sistemas de referencia elementos distorsionados (ver fig 3.3) y esto es posible cuando existe una relaci6n biunívoca entre coordenadas cartesianas y curvilíneas, un crite rio de hacer estas transformaciones es mediante las funciones de forma. En ese caso existen dos grupos de funciones de forma, unas para definir la geometría y por hacer el mapeo de un sistema de referencia a otro y otras a para hacer la interpolaci6n del elemento, Esto en forma esquemática se puede escribir.

26

Aproximación

Mapeo

 $U = N U<sup>e</sup>$ 

 $y = N'$ ?

 $X = N'$ 

para n puntos nodales

sistema de referencia x - <sup>y</sup> sistema de referencia  $y - \eta$ para m puntos nodales.

cuando se hacen coincidir los mismos puntos nodales y las mismas funciones de forma para la aproximación y el mapeo, a estos elementos se les conoce con el nombre de elementos isoparamétri cos.

Al utilizar elementos isoparamétricos cuadriláteros de la familia "serendipity", se deben definir las ecuaciones que efectúan ese mapeo y su influencia en las ecuaciones de equilibrio.

Las ecs 3.19 a la 3.22 están referenciadas con respecto a un sistema local *3*, *p* para efectuar la transformación de estas ecua ciones al sistema de referencia x - y se considera la ec 3.30 para el cambio de coordenadas

$$
x_{m} = N_{1}X_{1} + N_{j}x_{j} + N_{k}x_{k} + N_{1}x_{1}
$$
  
\n
$$
y_{m} = N_{1}y_{1} + N_{j}y_{j} + N_{k}y_{k} + N_{1}y_{1}
$$
  
\n
$$
Y_{m} = 1, j, k, 1
$$
  
\n(3.30)

en donde las funciones de forma están referenciadas al sistema

3,7, la ec 3.30 nos permite obtener los puntos en la referencia x - y donde se aplican los esfuerzos al resolver las ecuaciones de equilibrio en el sistema de referencia 9, 7.

· Existe otra transformación a considerar, son las derivadas de las funciones de forma, las cuales se deben expresar en función de coordenadas locales y, q y cambiar convenientemente los límites de la integración, esta relación es:

$$
\begin{pmatrix}\n\frac{\partial N_m}{\partial x} \\
\frac{\partial N_m}{\partial y}\n\end{pmatrix} = \underline{J}^{-1}
$$
\n
$$
\begin{pmatrix}\n\frac{\partial N_m}{\partial x} \\
\frac{\partial N_m}{\partial y}\n\end{pmatrix} = \underline{J}^{-1}
$$
\n(3.31)

en donde:

$$
\underline{J}^{-1} = \frac{1}{J}
$$
\n
$$
-\frac{3x}{\partial} \begin{bmatrix} 3y & -3y \\ -3x & 3y \\ -\frac{3x}{\partial} & \frac{3x}{\partial} \end{bmatrix} \qquad J = \frac{3x}{\partial} \frac{3y}{\partial} - \frac{3x}{\partial} \frac{3y}{\partial} \qquad (3.32)
$$

definida la relación de transformación (ec 3.31 a 3.32) se pueden expresar las ecs 3.19 y 3.22 en función de coordenadas loca

 $28$ 

les y se tiene:

$$
\underline{k}^{e} = \int_{t}^{t} \int_{-t}^{t} J(\gamma, \gamma) \underline{B}^{T}(\gamma, \gamma) \underline{D} \underline{B}(\gamma, \gamma) d\gamma d\gamma
$$
 (3.33)

$$
\underline{f}_{c}^{e} = t \int_{d}^{d} \int_{d}^{d} e^{-3(\gamma, \eta)} \underline{N}^{T}(\gamma, \eta) \underline{f}^{d} \gamma^{d}(\gamma) d\eta
$$
 (3.34)

$$
e_{\underline{f}} = \text{pv} \begin{pmatrix} \cos \alpha \\ \sin \alpha \end{pmatrix}
$$
 (3.35)

pv • peso volumétrico del material

« • direcci6n de la gravedad en el sistema de referencia global

Para efectuar la integración de las ecs 3.33, 3.34 se utiliza la cuadratura gaussiana por lo que las ecs 3.33 y 3.34 quedan:

$$
\underline{k}^{e} = t \sum_{m=1}^{2} \sum_{n=1}^{2} H_{m} H_{n} J(\gamma_{m}, \gamma_{n}) \underline{B}^{T}(\gamma_{m}, \gamma_{n}) \underline{D} B(\gamma_{m}, \gamma_{n}) \qquad (3.36)
$$

$$
\underline{f}_{\underline{c}}^{\underline{e}} = t \sum_{m=1}^{2} \sum_{n=1}^{2} H_m H_n J (\gamma_m, \gamma_n) \underline{N}^T (\gamma_m, \gamma_n) \underline{e}_{\underline{f}} \qquad (3.37)
$$

Una vez definidas las ecuaciones a utilizar se menciona la meto dolog1a a seguir para obtener la soluci6n.

### 3.3 Metodologia del elemento finito.

Supóngase una estructura que se va a analizar por los estados planos de esfuerzo por lo que se utiliza un dominio bidimensional con elemento isoparamétrico lineal y se llevan a cabo los

### siguientes pasos:

- l. Se divide el continuo en un número finito de regiones o ele mentos, por lo que se procede a elaborar una malla de la es tructura formada por elementos cuadriláteros (de cuatro pun tos) y puntos nodales, cada punto nodal admite dos grados de libertad, un desplazamiento en la dirección "x" y un des plazamiento en la dirección "y" por lo que cada elemento es tá compuesto de 8 desplazamientos según se indica en la fig 3.4.
- 2. Una vez definida la malla se numeran los nodos y los elemen tos en un sistema de referencia cartesiano global, se obtie nen las coordenadas de cada punto nodal con sus restricciones frontera, esto significa que el punto nodal puede tener desplazamiento libre o restringido en alguna de sus componentes.
- 3. Se obtiene la matriz de rigideces de cada elemento con la ec 3.36 con los valores correspondientes según los datos de cada elemento como son el tipo de material y coordenadas.
- 4. Se obtiene el vector de cargas de cada elemento, según la discretizaci6n, únicamente se aceptan cargas en los nodos, y cada uno tendrá dos componentes  $Fx_{1}$  y  $fy_{1}$  donde i es el número de nodo, esto significa que cada elemento tendrá un vector de cargas de 8 valores como se indica en la fig 3.5.
- 5. En el caso de considerar las fuerzas de cuerpo, éstas se calculan con la ec 3.37.
- 6. Se procede al ensamble de la matriz de rigideces de la estructura. Definida la matriz de rigideces de cada elemento (matriz de 8 x 8), sus componentes ocupan una localidad en la matriz de rigideces global según el desplazamiento al que está asociado, en nodos donde son comunes a dos elementos se sumarán en la misma localidad de la matriz de rigide ces de la estructura, la contribución de cada elemento asociado a ese desplazamiento. En forma esquemática se presen ta un ejemplo en la fig 3.6. La forma de ensamble mediante el uso del indicador de ecuación para el programa de computadora se analiza en el capítulo 4.
- 7. El ensamble del vector de cargas de la estructura consta del ensamble de las fuerzas de cuerpo y de las fuerzas de superficie. Las primeras se ensamblan en forma análoga a la matriz de rigideces en forma esquemática se presentan en la fig 3.7 y las fuerzas que se aplican en los nodos según el desplazamiento asociado ocupan una localidad en  $\underline{P}$ , en la fig J.8 se presenta en forma esquemática la adición de estos elementos a P.
- 8. Con la matriz de rigideces de la estructura y el vector de cargas se plantea la ecuación:

31

 $K U = P$  (3.38)

en donde el vector U son los desplazamientos. Esta ecuaci6n representa un sistema de ecuaciones lineales algebra! cas no homogéneas simétricas positivas definida y U son las inc6gnitas, el método de soluci6n es el de Gauss-Crout con arreglo en silueta. En el capítulo 4 se detalla la obtención de estos algoritmos.

9. Conocidos los desplazamientos de la estructura, se obtienen los correspondientes desplazamientoa asociados a cada elemento y mediante la ec 3.9 se calculan los esfuerzos corres pendientes.

Por la metodología de solución y el número de ecuaciones que se puede llegar a tener es necesario el uso de la compu tadora, el cual se pretende en este trabajo pueda ser proce sado en una computadora personal con las restricciones que ésta impone, utilizando los aspectos numéricos que desde el punto de vista de computación controlan la eficiencia del programa as! como la organización más adecuada para que resulte en lo posible lo máa óptimo.

32

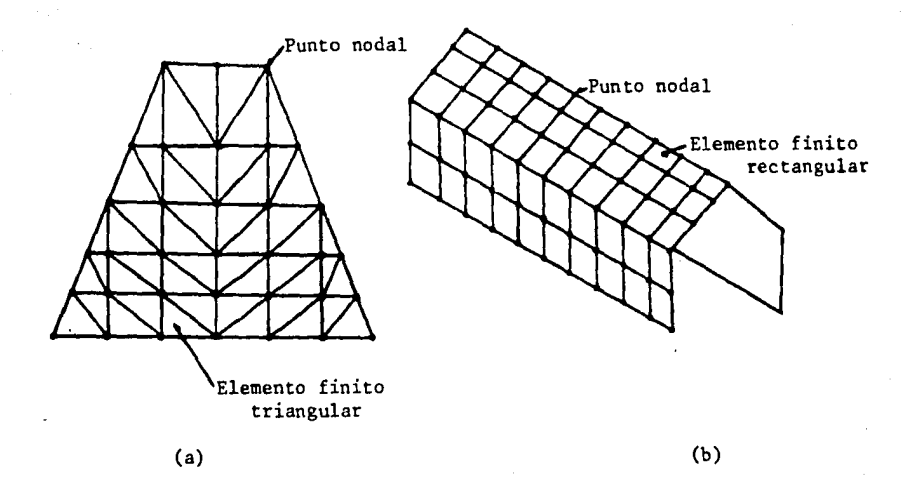

Fig 3.1 Idealizaci6n de un continuo por elemento finito

a) secci6n de la cortina de una presa.

b) cubierta
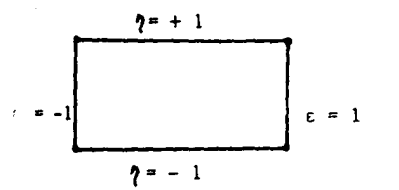

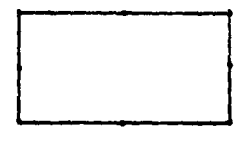

a) Lineal

b) Cuadrático

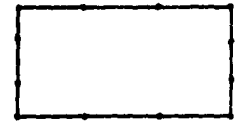

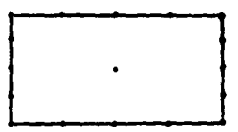

c) Cúbico

d) Cuártico

Fig 3.2 Funciones de forma para un elemento cuadrilátero de la familia "serendipity"

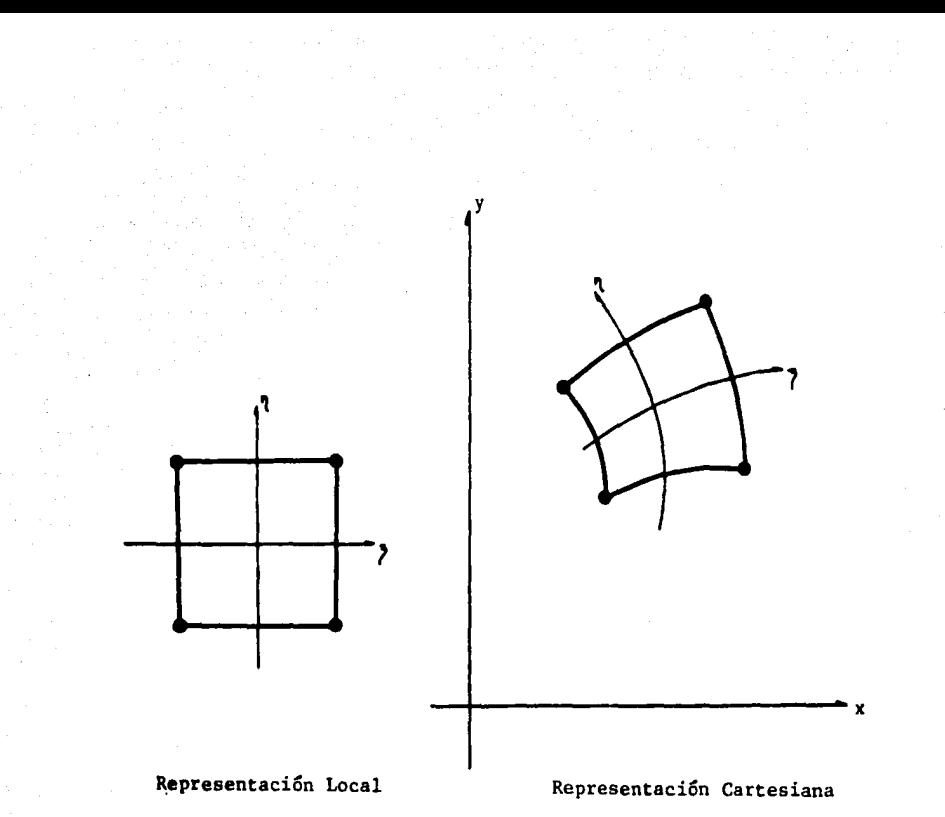

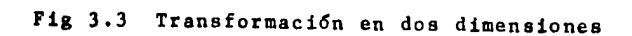

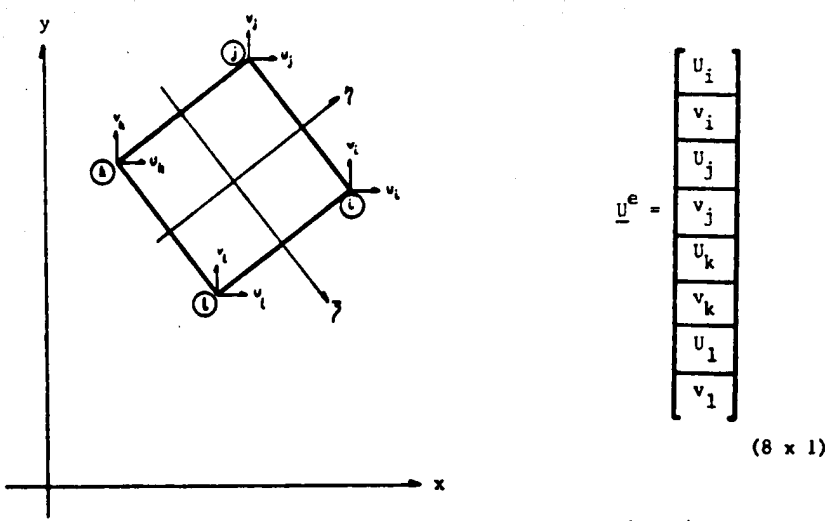

Vector de desplazamientos

## Fig  $3.4$ Representación del vector de desplazamientos para un elemento cuadrilátero

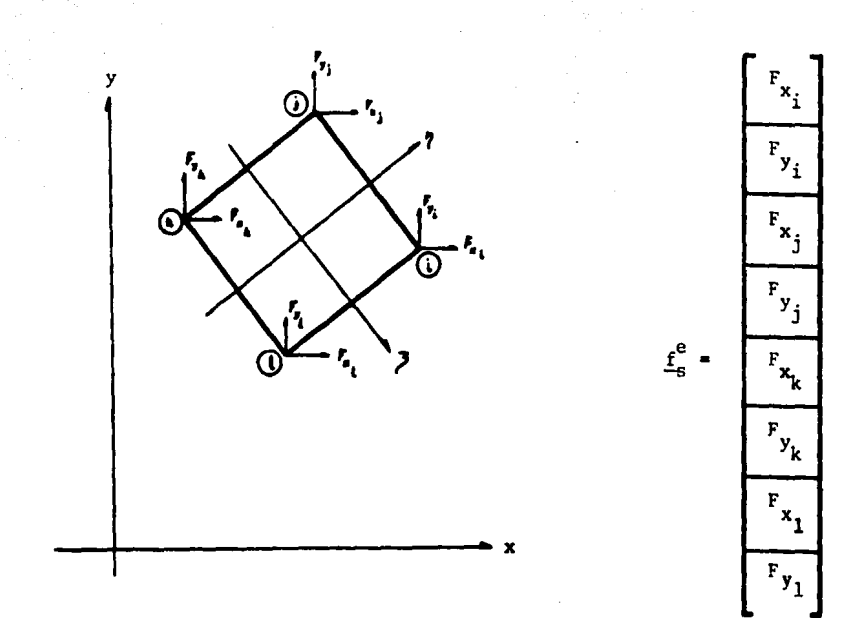

Fig 3.5 Representación de las cargas de superficie para un elemento cuadrilátero

ELFMENTO I

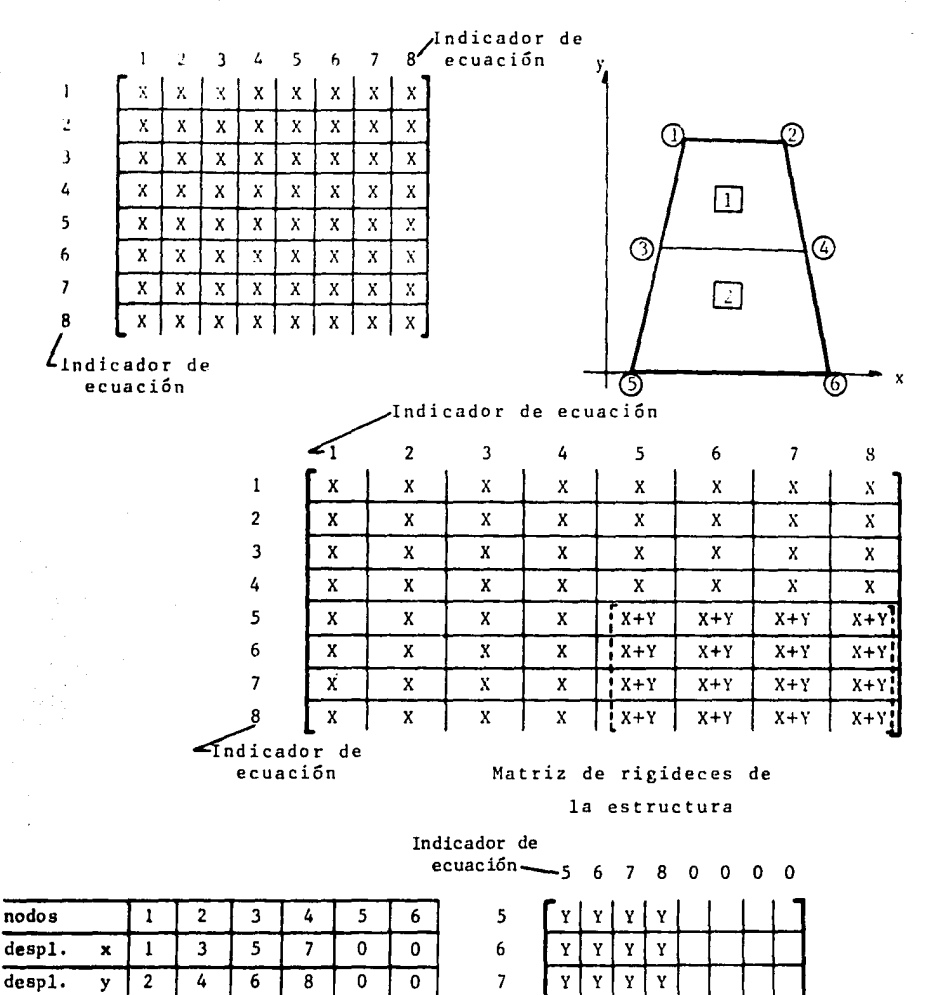

8

0 0  $\mathbf 0$ o Indicador de

ecuación

Ý Y Ÿ Y

ELEMENTO<sub>2</sub>

Fig 3.6 Ensamble de la matriz de rigideces

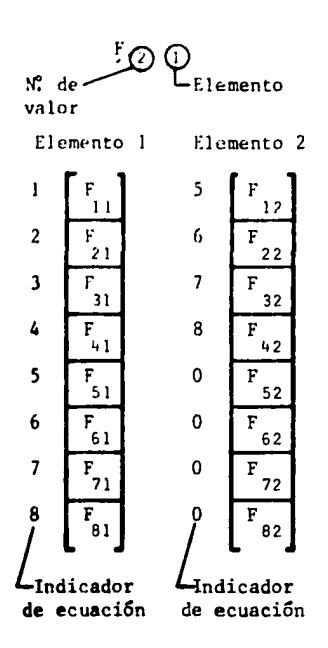

ť

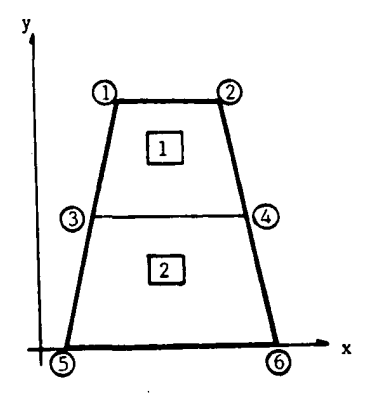

VECTOR DE FUERZAS DE CUERPO DE LA ESTRUCTURA

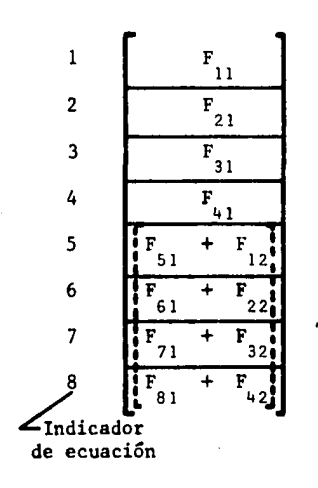

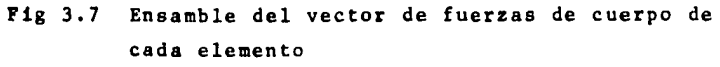

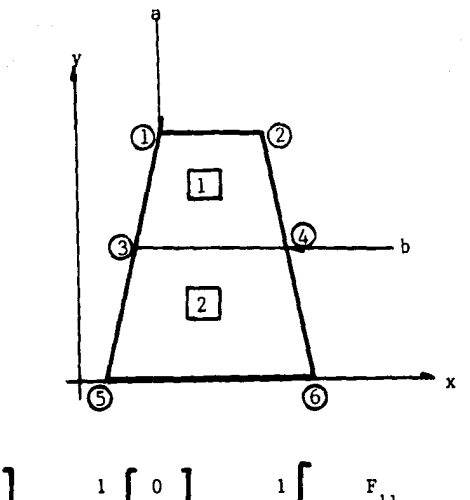

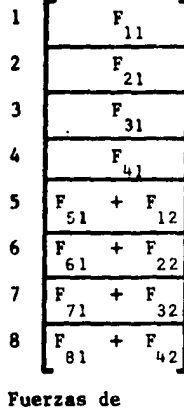

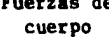

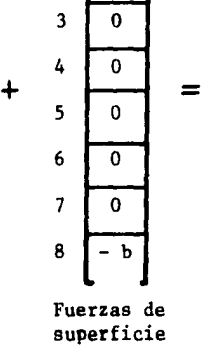

 $2 \sqrt{-a}$ 

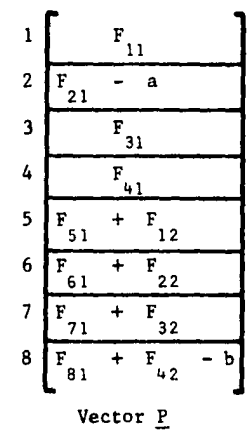

.

Fig 3.8 Vector de cargas 
$$
P
$$
 de la estructura

4. SOLUCION DE ECUACIONES LINEALES

Se tiene un sistema de ecuaciones algebráicas lineales no homogéneas de la forma:

 $(4.1)$ 

n tim Kasala Luken

$$
\underline{A} \underline{x} = \underline{b}
$$

donde

- A matriz de coeficientes cuadrada de n x n
- $b$   $\bullet$  vector de coeficientes independientes
- <sup>~</sup> vector de inc6gnitas del sistema

eatoa sistemas en ocasiones son extremadamente grandes por lo que se requiere trabajarlos en una computadora *y* utilizar mEtodos de solución que resulten eficientes. Los métodos de solución más conocidos se agrupan en iterativos y directos, los métodos directos se basan en la eliminación gaussiana y los que

se adaptan a la computadora se denominan compactos, existen varios métodos directos compactos según las características de la matriz A de la ec 4.1 (general, positiva definida), para el pre sente trabajo se desarrolla el método de Gauss-Crout para matri ces simétricas en versi6n eficiente.

and present as a con-

4.1 Kftodo de Gauss-Crout

Los mftodos directos compactos se basan en un teorema del álgebra lineal el cual menciona que cualquier matriz A no singular, se puede descomponer en dos matrices triangulares, una superior U y una inferior L con la condición que una de ellas esté norma lizada, esto es que los elementos de la diagonal principal sean iguales a la unidad, al apoyarse en este teorema se puede escri bir:

$$
\underline{A} = \underline{L} \underline{U} \tag{4.2}
$$

al sustituir la ec 4.2 en 4.1 se tiene:

$$
\underline{\mathbf{L}} \ \underline{\mathbf{U}} \ \underline{\mathbf{x}} = \underline{\mathbf{b}} \tag{4.3}
$$

ai se define:

$$
\underline{\mathbf{U}} \times \mathbf{Y} \tag{4.4}
$$

en donde "y" se le llama vector auxiliar, al sustituir la ec.

4.4 en 4.3 se tiene:

$$
\underline{\mathbf{L}} \ \underline{\mathbf{y}} = \underline{\mathbf{b}} \tag{4.5}
$$

con la• ecs 4.2, 4.4 y 4.5 se presenta el esquema general de la soluci6n de ecuaciones lineales por los métodos compactos el cual consta de tres pasos:

- a) Obtención de las matrices triangulares L y U conocida A (ec 4.2) a este proceso se le conoce con el nombre de triangulaci6n.
- b) Obtención del vector *y* conocida L, b (ec 4.5) a este proceso **ae·** le conoce con el nombre de sustituci6n hacia adelante.
- c) Obtención del vector incógnita x conocida y, U (ec 4.4) a es te proceso se le conoce con el nombre de sustituci6n hacia atrás.

**Para** el caao de matrices simEtricas se tiene la condici6n:

$$
\underline{A} = \underline{A}^T \tag{4.6}
$$

al aplicar la ec 4.6 en 4.2 y mediante transformaciones se tienen laa siguientes expresiones:

a) Triangulaci6n:

$$
\underline{A} = \underline{U}^T \underline{D} \underline{U}
$$

U = matriz triangular superior normalizada

 $D =$  matriz diagonal

b) Sustituci6n hacia adelante

$$
\underline{U}^T \underline{y} = \underline{b}
$$

e) Sustituci6n hacia atrás

 $\underline{D} \underline{U} \underline{x} = \underline{y}$  (4.9)

al desarrollar las ecs 4.7, 4.8 y 4.9 se obtienen los siguientes algoritmos para la soluci6n del sistema.

a) Triangulaci6n

$$
A_{11} = D_{11} \tag{4.10}
$$

Primer paso

$$
G_{1,i} = A_{1,i} \quad j = 2,...,N
$$
 (4.11)

 $(4.7)$ 

(4.8)

$$
G_{ij} = A_{ij} - \sum_{k=1}^{i-1} U_{kj} G_{kj} \t i = 2,...,j-1 \t (4.12)
$$
  

$$
j = 2,...,N
$$

45

Segundo paso

 $j = 2, ..., N$  $V_{11} = C_{11}/D_{11}$ (4.13)  $i = 2, ..., j-1$ 

j-1  $D_{j,j} = A_{j,j} - \sum_{k=1}^{n} U_{kj} G_{kj}$  j = 2,...,N (4.14)

b) Sustituci6n hacia adelante

 $y_1 - b_1$ (4.15)

 $y_j = b_j - \frac{j-1}{k-1} u_{kj} y_k$  $j = 2, \ldots, N$ (4.16)

c) Sustitución hacia atrás

 $X_n = y_n/D_{nn}$ (4.17)

 $x_j = (y_j - \sum_{k=j+1}^n y_{j,j} v_{jk} x_k)^{D_{j,j}}$ (4.18)

$$
j = n-1, \ldots, 1
$$

4.2 Arreglos para almacenamiento en memoria.

La matriz A de la ec 4.7 en princio da lugar a arreglos cuadra-

dos bidimensionales, pero existen otro tipo de arreglos que aprovechan la simetría y la disposición de los coeficientes de esta matriz para lograr un ahorro en el uso de la memoria central, así como en las operaciones asociadas a dichos algoritmos (ecs 4.10 a 4.17) este tipo de arreglos son los rectangulares (en banda) y los unidimensionales.

En los arreglos rectangulares (en banda) de acuerdo a la fig 4.1 los coeficientes no nulos de una matriz A se encuentran alo jados a lo largo de una franja paralela a la diagonal principal limitada por el contorno de banda, y se puede almacenar en un arreglo rectangular con el número de columnas igual al ancho de banda según se muestra en la fig 4.2 y al escribirla por renglo nes y columnas se obtiene un arreglo rectangular mostrado en la fig 4.3.

Al observar la matriz A de la fig 4.1 y compararla con la fig 4.3 se observa que los algoritmos de solución (ecs 4.10 a 4.17) se modifican con una nueva localidad y las operaciones se limitan únicamente hasta el ancho de banda, en este arreglo como se indica en la fig  $4.2$  existen localidades en la banda que no for man parte de la matriz A y se toman en cuenta en el dimensionamiento del arreglo esto da lugar a un desperdicio de memoria al utilizar este tipo de arreglo.

El arreglo unidimensional almacena la matriz  $\underline{A}$  en un vector como se observa en la fig 4.4 y cuenta con las siguientes caracte r!sticas':

- a) Se define un contorno de silueta que se forma a partir del primer elemento diferente de cero de cada columna que consi dera los coeficientes que se van a guardar en un arreglo unidimensional indicado por NEA (número de elementos de A>.
- b) Para poder identificar los elementos del arreglo unidimensional con el arreglo cuadrado se necesitan los datos del vector MD formado con las localidades que ocupan los elemen tos de la diagonal principal. La equivalencia de un coeficiente en un arreglo cuadrado con un arreglo un: dimensional es:

arreglo cuadrado  $\underline{A}_{11} = \underline{A}_m$  arreglo unidimensional (4.19)

> $i = 1, \ldots, N$  $j = 1, \ldots, N$  $m = 1 + MD (j) - j$

c) En este arreglo no hay localidades desperdiciadas a diferen cia de otros arreglos (en banda, cuadrado).

Desde el punto de vista de programación al comparar el arreglo unidimensional con el arreglo cuadrado y el arreglo en banda se puede analizar los siguientes puntos:

- l. En lo referente a memoria central, al observar la matriz de la fig 4.1 en donde el arreglo cuadrado es de 324 localidades, en el bandeo es de 180 y el unidimensional es de 117.
- 2. Puesto que en el contorno de silueta se eliminan ceros que reflejan operaciones no realizadas, se puede afirmar que los arreglos unidimensionales conducen a un ahorro en el tiempo de procesamiento.

Esto da como conclusi6n que el arreglo unidimensional es el más eficiente de los arreglos vistos.

4.3 Soluci6n de ecuaciones lineales empleando arreglos unidimensionales

Para modificar los algoritmos para arreglos unidimensionales se va a utilizar el vector auxiliar MD, debido a que conocido este dato es posible localizar cualquier elemento de la matriz A en la localidad del arreglo vector y se pueden definir los limites para efectuar la triangulaci6n y sustituci6n del método de Gauss-Crout versi6n eficiente.

Al modificar los algoritmos de soluci6n para arreglo unidimensional se tiene:

a) Triangulaci6n

Con base en las ecs 4.10 a 4.14 y conocido el vector auxi-

 $(4.20)$  $A_1 = D_1$  $U_2 = A_2/D_1$  $\forall M(D(2) \neq 2)$  $(4.21)$ 

- $U_3 = A_3 D_1 U_2^2$  $\text{WMD}(2) \neq 2$  $(4.22)$
- $U_f = A_f/D_p$  $(4.23)$
- $j = 3, \ldots, n$  $f = MD_{j-1} + 1$
- $p = MD$

 $\Theta = j + MD_{j-1} - MD_j + 1$  $\forall \text{MD}_{j} - \text{MD}_{j-1} -1 = 0 = \text{U}_{f} = \text{A}_{f}$ 

$$
v_{u} = (A_{u} - \sum_{k=1}^{i-1} V_{v} D_{MD_{k}} V_{w}) / D_{MD_{i}}
$$

 $(4.24)$ 

 $j = 3, \ldots, N$  $i = q, ..., j-1$  $q = j - MD_j + MD_{j-1} + 2$  $t = i - MD_j + (MD_{j+1} + 1)$  $\theta = j - MD_j + (MD_{j+1} + 1)$ 

$$
U = 1 - j + MD_{j}
$$
  
\n
$$
V = k - t + MD_{j-1} + 1
$$
  
\n
$$
W = k - \Theta + MD_{j-1} + 1
$$
  
\n
$$
W = MD_{j-1} + 1
$$
  
\n
$$
W = MD_{j-1} + 1
$$
  
\n
$$
W = AD_{j-1} + 1
$$
  
\n
$$
W = A_{u}
$$
  
\n
$$
W = A_{u}
$$
  
\n
$$
W = A_{u}
$$
  
\n
$$
W = A_{u}
$$
  
\n
$$
W = A_{u}
$$
  
\n
$$
W = A_{u}
$$
  
\n
$$
W = A_{u}
$$
  
\n
$$
W = A_{u}
$$
  
\n
$$
W = A_{u}
$$
  
\n
$$
W = A_{u}
$$
  
\n
$$
W = A_{u}
$$
  
\n
$$
W = A_{u}
$$
  
\n
$$
W = A_{u}
$$
  
\n
$$
W = A_{u}
$$
  
\n
$$
W = A_{u}
$$
  
\n
$$
W = A_{u}
$$
  
\n
$$
W = A_{u}
$$
  
\n
$$
W = A_{u}
$$
  
\n
$$
W = A_{u}
$$
  
\n
$$
W = A_{u}
$$
  
\n
$$
W = A_{u}
$$
  
\n
$$
W = A_{u}
$$
  
\n
$$
W = A_{u}
$$
  
\n
$$
W = A_{u}
$$
  
\n
$$
W = A_{u}
$$
  
\n
$$
W = A_{u}
$$
  
\n
$$
W = A_{u}
$$
  
\n
$$
W = A_{u}
$$
  
\n
$$
W = A_{u}
$$
  
\n
$$
W = A_{u}
$$
  
\n
$$
W = A_{u}
$$
  
\n
$$
W = A_{u}
$$
  
\n
$$
W = A_{u}
$$
  
\n
$$
W = A_{u}
$$
  
\n
$$
W = A_{u}
$$
  
\n
$$
W = A_{u}
$$
  
\n
$$
W
$$

b) Sustitución hacia adelante.

Al tener las ecs 4.15 y 4.16 y el vector  $MD$ 

(4.26)  $y_1$  =  $b<sub>1</sub>$ 

$$
y_j = b_j - \sum_{k= a}^{ a} v_k y_c
$$
 (4.27)

 $j = 2, ..., n$ 

 $a = MD_{j-1} + l$ 

so

(4.25)

$$
d = MD_{j-1}
$$
  
\n
$$
c = k + j - MD_j
$$
  
\n
$$
f_j = d - a
$$
  
\n
$$
\forall f_j < 0
$$

## c) Sustituci6n hacia atrás

$$
x_n = y_n / D_{nn}
$$
  
\n
$$
x_j = (y_j - \sum_{k=j+1}^{n} D_{jj} U_{jk} x_k) / D_{jj}
$$
\n(4.28)  
\n
$$
j = n - 1, ..., 1
$$

 $y_+$   $\bullet$ 

La sustitución hacia atrás de la matriz A en arreglo unidimensional se presenta en forma matricial en la fig 4.5. Al efectuar las operaciones correspondientes y despejar los elementos del vector X (incógnitas) queda desarrollado como se presenta en la fig 4.6.

Al analizar la figura para este tipo de arreglo, resulta más sencillo efectuar esta sustituci6n por columnas e ir sumando a cada elemento del vector X según sea el renglón correspondiente, por lo que se debe definir para cada columna los límites para efectuar las operaciones correspondientes. En la columna 5 de la fig 4.6 no se efectúa operaci6n alguna.

Al comparar la ec 4. 1 con el modelo matemático a resolver (ec 3.26) se observa la similitud que existe, en donde la matriz A representa la matriz de rigideces K, el vector X (incógnitas) representa el vector de desplazamientos U y el vector b es el vector de cargas P. Debido a la metodología de la solución enunciada en el capítulo anterior, existen otras ventajas al utilizar el método de Gauss-Crout. En el proceso de triangu lación únicamente se necesita la matriz de rigideces de la estructura, la cual es independiente de las cargas que se apliquen, esto significa que para cada estructura que se va a resol ver, únicamente se debe hacer una vez el proceso de triangulación y con ésta se pueden hacer tantas sustituciones (paso b y c del esquema de los métodos compactos) con vectores de carga P que se quiera resolver, ésta da un ahorro también en el tiempo de proceso en comparación con otros esquemas de solución, por otro lado la triangulación representa el ochenta y ocho por ciento del tiempo de proceso total, en tanto que las sustitucio nea únicamente el doce por ciento.

Otra ventaja que se presenta es el dimensionamiento debido no sólo al tipo de arreglo unidimensional sino también a la disposición de las·operaciones, las localidades que se utilizan para almacenar la matriz de rigideces  $K$ , también se utilizan para al macenar el vector de cargas P se utiliza para guardar el vector auxiliar *y y* posteriormente guardar el vector de desplazamientos U, es decir el vector solución, por lo que únicamente se de ben dimensionar la matriz de rigideces K, el vector de cargas P

<sup>y</sup>el vector MD.

En el programa de computadora que se realiza el proceso de solu ción de ecuaciones se divide en dos partes, una es la triangula ci6n *y* **la** segunda la sustituci6n hacia adelante y hacia **atris.** 

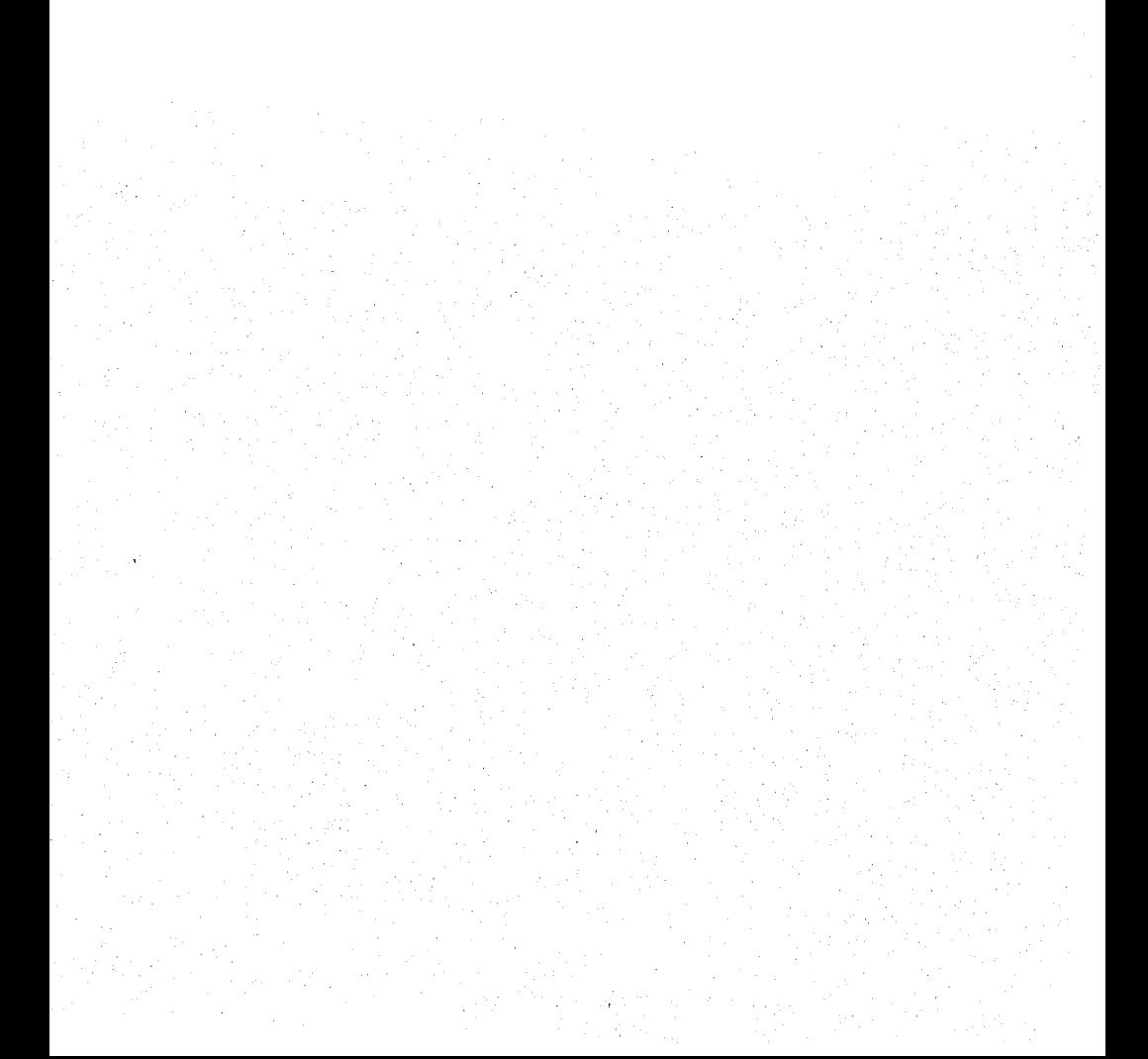

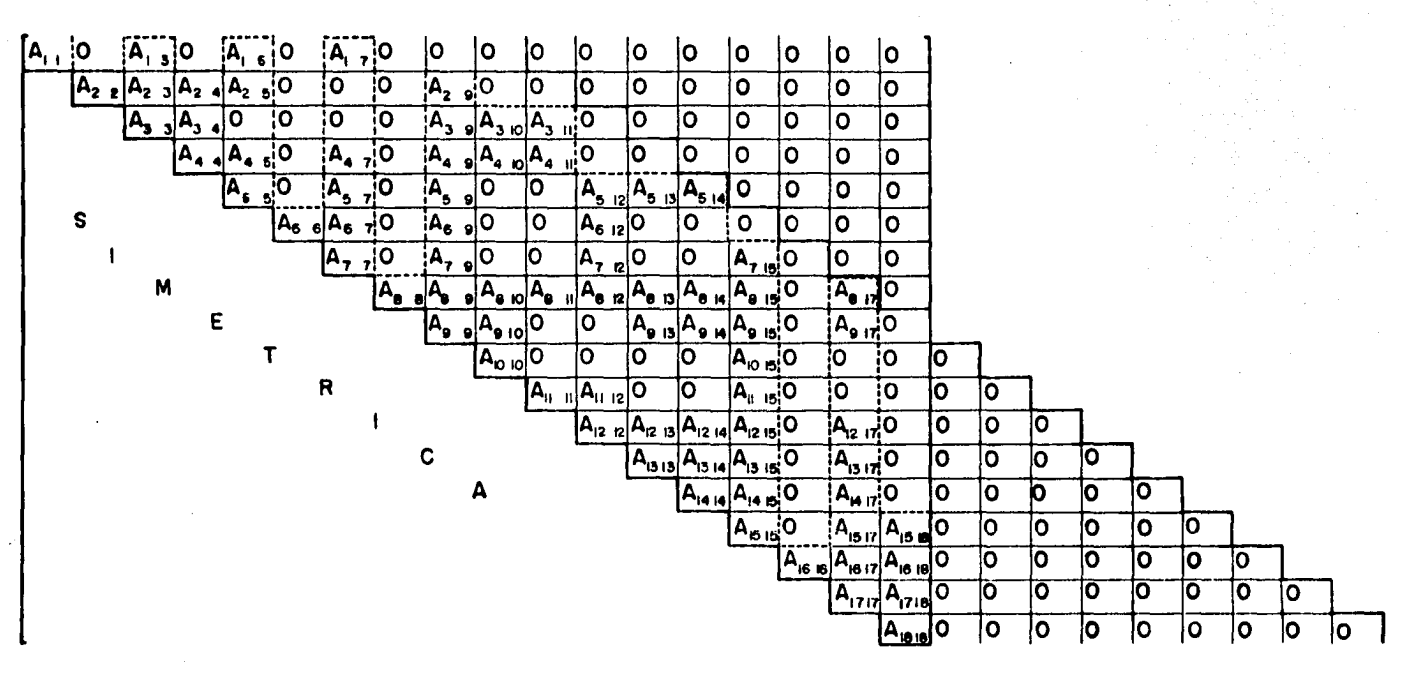

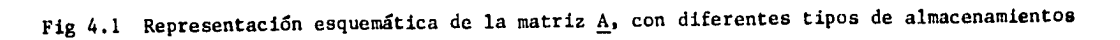

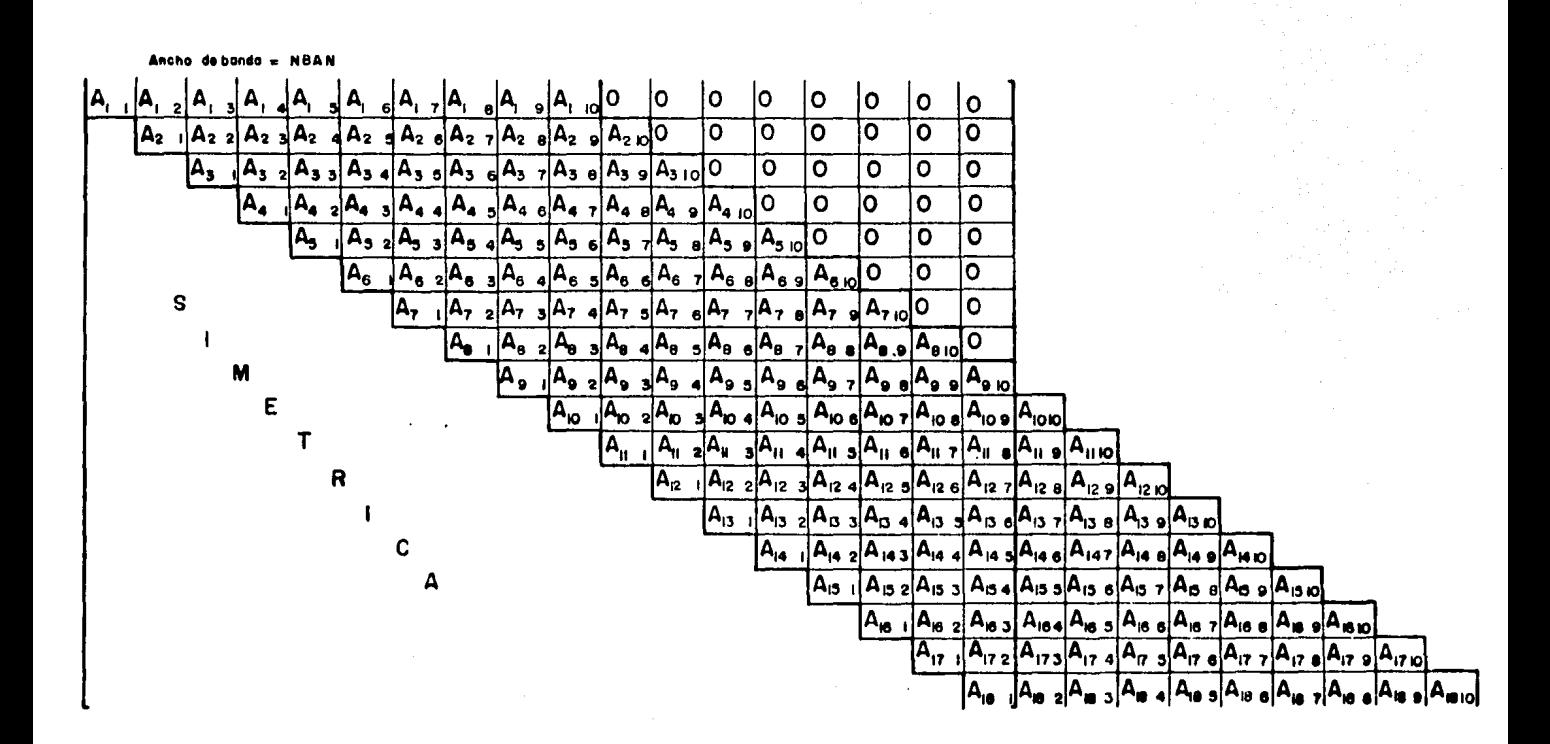

Fig 4.2 Organización de los coeficientes de la matriz A, en arreglos en banda (rectangular).

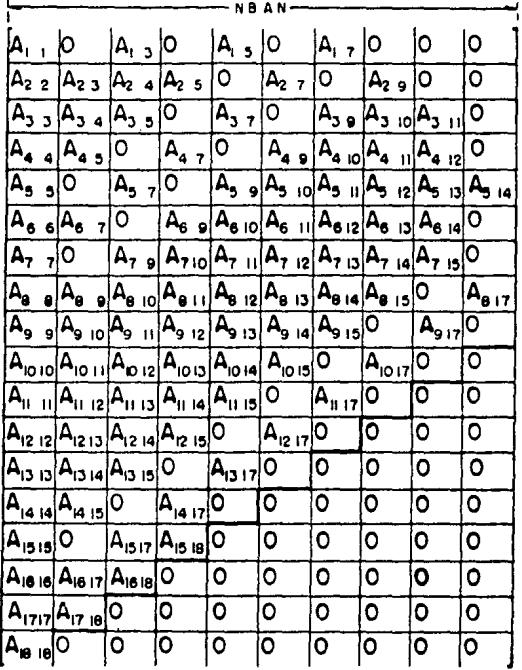

!<br>! (NENBAN) <sup>=</sup>

Fig 4.3 Matriz de rigideces en arreglo en banda

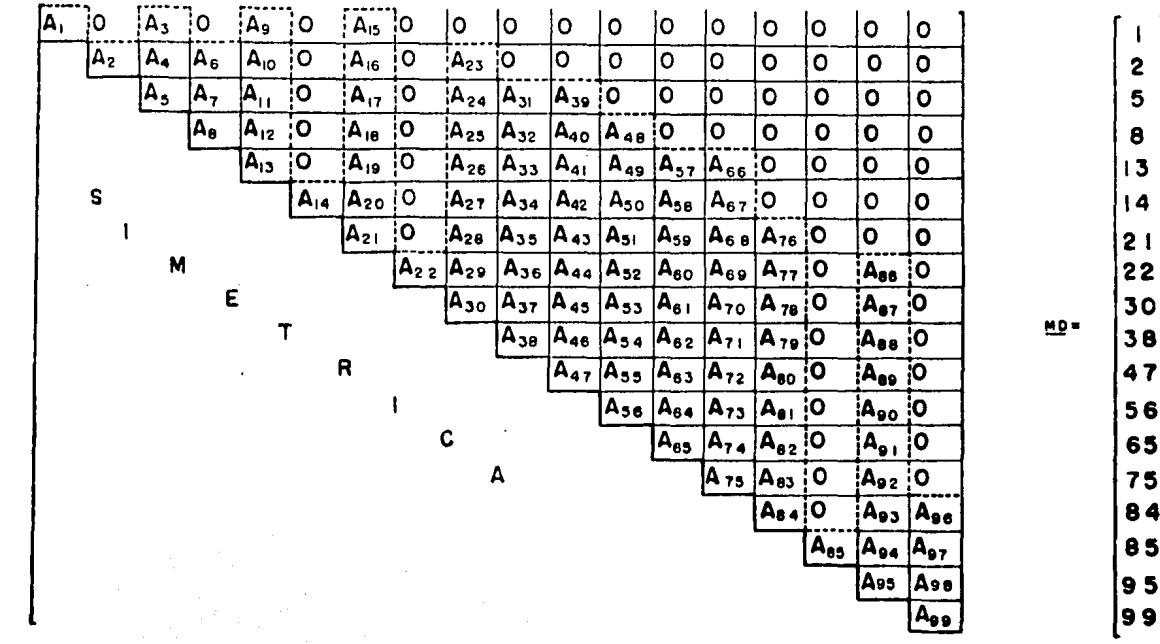

Fig 4.4 Organización de los coeficientes de la matriz A, en arreglos en contorno de silueta (unidimensionales)

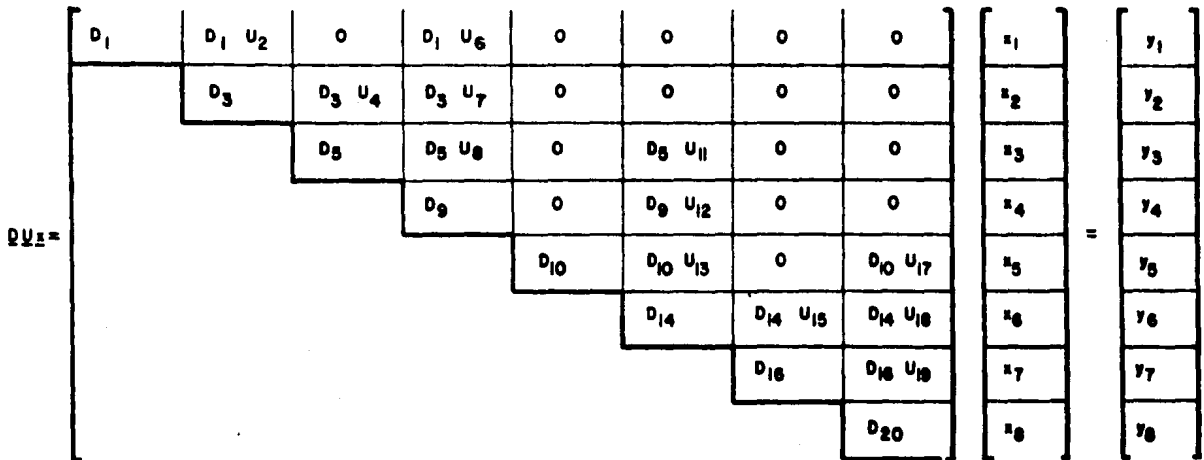

Fig 4.5 Elementos para la sustitución hacia atrás en el método de Gauss-Crout y arreglos unidimensionales compactos.

 $-0$  $\mathbf{r}_1$  $z = y_1 / 0$ ,  $-0$  $\cdot$  0  $-0$  $x$   $y_2/0_3$  $L_{2}$  $-0$  $-0$  $-0$  $-0$  $x_3 = y_3 / 0_6$  $-0$  $-0$ -0  $\mathbf{u}_n$   $\mathbf{z}_n$  $x_4 = y_4 / 0_4$  $-0$ -0  $\cdot$ o ™is <sup>X</sup>a  $= y_5 / 0$  $-0$  $\mathbf{r}_\mathrm{A}$  $-0$ **TU<sub>IS</sub>R<sub>e</sub>**  $y_a / 0_{14}$  $\mathbf{r}_k$  $-$ **v**<sub>15</sub> $x$ <sub>7</sub>  $x_7 = y_7 / 0_{16}$  $x_8 = y_8 / 0_{20}$ 

Fig 4.6 Desarrollo de la sustitución hacia atrás por el método de Gauss-Crout, en arreglo unidimensional compacto.

 $\cdot$  0

## 5. PROGRAMA DE COMPUTADORA

En los capítulos anteriores se ha hecho referencia a las ecuaciones de equilibrio, el proceso de cálculo, así como el método numérico conveniente para obtener la soluci6n, ahora se propone un criterio para organizar un programa de computadora para dicho an&lisis, al utilizar una microcomputadora con una configuración minima de 64K de memoria central, dos manejadores de dis co, una impresora y dos discos de tamaño 5½" con una capacidad de 256kbytes cada uno. El prop6sito de elegir una configuraci6n minima es el conocer la magnitud de los problemas que es posible analizar e intentar identificar los parámetros que influyen en la eficiencia del proceso.

Existen varios criterios para desarrollar un programa pero no resulta fácil el elegir alguno que resulte ventajoso en todos

los aspectos que se deben considerar, se mencionan algunos elementos para la elaboración del programa y la opción que se utiliza.

Para el desarrollo de programas en ingenierfa estructural el lenguaje por excelencia es el compilador FORTRAN, la mayoría de los programas de elemento finito utilizan este lenguaje, para el caso de la microcomputadora el compilador FORTRAN posee proposiciones que lo hacen más potente pero tiene algunas desventa jas al trabajar en forma interactiva, esto resulta 16gico debido a que fue el primer compilador usado en forma comercial y su configuraci6n fue hecha para trabajar con lectora de tarjetas para la entrada de datos, Otro lenguaje que se utiliza cada dia más es el intérprete BASIC, este resulta más sencillo para programar, contempla el manejo interactivo y el uso de archivos es más fácil, tiene algunas limitaciones en las instrucciones como lenguaje y la velocidad de ejecuci6n es menor que en FOR-TRAN. El lenguaje que se optó fue el BASIC, ya que al tener la misma capacidad de memoria para ambos lenguajes, las limitaciones en cuanto a instrucciones se podía superar con otras opciones del mismo,

Por configuraci6n de la máquina el tipo de procesador de Bbytes también influye en el tiempo *1e* procesamiento, en programas de Método de Elemento Finito seicionsidera que un proceso no debe aer mayor de 5 horas continuas en memoria central ya que el riesgo de falla o imprevistos aumenta en forma considerable,

b 1

con base en este criterio se limit6 el tiempo de proceso continuo a no más de 3 horas.

Al considerar dos manejadores de disco, come dispositivos de me moria periférica, se considera más práctico el utilizar un mane jador de disco para cargar los programas del paquete y el segun do manejador de discos únicamente para guardar datos y resultados, esto da la facilidad de efectuar varios procesos en una so la sesión guardando en disco los datos de cada proceso.

Al utilizar varios programas en el proceso éstos deben ser hechos con la finalidad de ocupar lo mínimo de memoria central pa ra tener la mayor capacidad posible para loa arreglos del problema, tambifn se considera en la modulaci6n la posibilidad que con un minimo de cambios fuera posible elaborar otras versiones del miamo paquete con otras aplicaciones (flexi6n en placas, cascarones, etc) ya que en programas de elemento finito en su esquema general tienen el mismo proceso de soluci6n con algunas variantes sobre todo en el cálculo de la matriz de rigideces de cada elemento.

En lo referente al manejo de archivos se utilizan los de acceso directo y no secuenciales para permitir una mayor libertad en la lectura de los mismos con la posibilidad de cambiar de dispo sitivo de almacenamiento por ejemplo a disco duro.

En lo posible se intenta en cada programa el separar la lectura

e impresi6n ue archivos con el algoritmo de solución para una mejor revisi6n en el caso de cambiar el algoritmo éste sea mas sencillo.

Al tomar en cuenta todos los aspectos antes mencionados el paquete consta de 4 programas numerados en forma secuencial del tesOl al tes04, a continuación se explica lo que hace cada programa y los archivos que se generan.

5.1 TesOl,

En esta primera parte se leen todos los datos que serán utiliza dos en el problema, esto se hace de forma iteractiva con manejo de pantalla para facilitar la corrección de errores en la entra da de datos, los cuales quedan definidos en los siguientes grupos:

a) Iniciales

b) De los puntos nodales

c) De los tipos de material

d) De los elementos

e) De las condiciones de carga

Se calcula el número de ecuaciones que se van a generar y el in dicador de ecuaci6n a utilizar en el ensamble de las mismas, el que se asigna a cada elemento.

Los archivos que se generan en este bloque son:

DATINIC.- Guarda los datos iniciales

NOD.- Guarda los datos de los puntos nodales

MATERIALES.- Guarda las características de cada tipo de mate rial

ELEMENTOS.- Guarda los datos de cada elemento

IDE.- Guarda los indicadores de ecuaci6n

CARGAS.- Guarda las condiciones de carga

5,2 Tes02.

En este bloque, con los tipos de material se calcula la matriz *Q* (ec 3.7) después se obtiene el valor del Jacobiano (ec J.32), las funciones de forma y la matriz B.

Luego se procede al ensamble del vector de fuerzas de cuerpo. Por último en esta parte se ensambla la matriz de rigideces de cada elemento.

Los archivos que aquí se generan son:

HATRIZDT.- Guarda la matriz D para cada material

DB.- Guarda la matriz producto D B.

FZACPO.- Guarda el vector de fuerzas de cuerpo

MATKE.- Guarda la matriz  $k^e$  de cada elemento.

5.J TesOJ.

Este m6dulo calcula el vector MD (alto de columnas) para el arreglo en silueta, definido este vector se sabe cuántos elemen tos formar§n la matriz de rigideces de la estructura en arreglo unidimensional compacto, luego realiza el ensamble de la matriz de rigideces de la estructura.

Después se lleva a cabo la triangulaci6n para un arreglo unidimensional compacto (ecs 4.20 a 4.24), se realiza el ensamble del vector de fuerzas total mediante la suma de los vectores de fuerzas de cuerpo y de superficie. Se efectúa la sustitución hacia adelante y hacia atrás (ecs 4.26 a 4.28 para arreglo unidimensional), se obtienen los desplazamientos y se imprimen.

Los archivos nuevos en esta parte son:

F.- Guarda el vector de fuerza total

U.- Guarda los desplazamientos

5.4 Tes04.

En esta parte se obtienen loe esfuerzos para cada elemento y se genera el archivo 5 para guardarlos,

Estos programas se presentan en un diagrama de bloque en la fig 5.1 la forma modular del programa permite efectuar el proce so de cálculo en varias sesiones dependiendo de la disponibilidad del equipo, en cada programa procesado se guardan los resul tados obtenidos para continuar con el siguiente paso.

En lo referente a memoria. se puede apreciar en la tabla 5.1, el programa que ocupa mayor espacio es el de lectura de datos (TesOl), el que menos memoria ocupa es el de cálculo de esfuerzos (Tes04), mientras que los dos programas de cálculos de matrices de rigideces y soluci6n de ecuaciones ocupan cada uno un 26% de la memoria total requerida para el total del paquete.

5.5 Manual de usuarios

El programa trabaja en forma interactiva, pregunta los datos del problema en pantalla, por lo que a continuación se definen los datos que se necesitan para correr el paquete.

Datos iniciales

í.

l. Número de puntos nodales (1)

- 2. Número de elementos (2) J. Número de materiales diferentes (3) 4. Número de nodos cargados (4)
- 5. Condiciones de carga (S)
- l. Aqu1 se da la cantidad de puntos nodales en los que se discretiza la estructura. Este valor no puede ser nulo.
- 2. Este se refiere a la cantidad de elementos finitos en los que se discretiza la estructura. Tampoco puede ser nulo.
- 3. La cantidad de tipos de materiales diferentes de que está constituída la estructura.
- 4. Este es el único valor que puede ser nulo, e indica en cuántos nodos se encuentra una carga.
- $5.$  Las condiciones de carga se refieren a si se considera el pe so propio de la estructura o no. Para el primer caso se uti liza el número l y 2 para cuando no se considere el peso pro pio.

El siguiente grupo de datos es el de los puntos nodales en donde se requiere la coordenada en x, luego en y, el grado de libertad en la direcci6n x y en direcci6n y, para definir dicho indicador de desplazamiento se emplean el número l para despla-

zamiento no nulo, 2 para nulo y 3 para el caso de desplazamientos prescritos.

Después requiere el valor del ángulo de gravedad, sólo en el ca so de considerar el peso propio en el análisis.

Para los diferentes tipos de material se requieren las siguientes características:

> Modulo de elasticidad (E)  $Relacifon de Poisson$  ( $\nu$ ) Peso volumétrico (pv)

este  $[111]$ mo dado en ton/m<sup>3</sup>.

Los datos de los elementos son en el orden siguiente:

Número del nodo I Número del nodo J Número del nodo K Número del nodo L Número del tipo de material Espesor del elemento (ml)

Nota. Un elemento NO puede contener más de un tipo de material

Por último los datos de las cargas que se requieren en la si-

guiente forma:

Número de nodo sobre el cual actúa Valor de la carga en dirección x  $(+)$ Valor de la carga en direcci6n y (+t)

Una vez definidos los datos se procede a cargar el intérprete BASIC, se manda ejecutar el programa TesOl, al teclear.

## RUN TESOl

Se dan los datos y al terminar éste de correr se carga el programa TESO2, en el cual al terminar de calcular la matriz de ri gideces de cada elemento pregunta si se desea conocer la matriz calculada ( $N = no$ ;  $S = si$ ; no acepta cualquier otro caracter).

Al terminar esta parte se llama el programa TES03 donde se imprimen los valores del vector MD, CD = número de elementos del vector KT (matriz de rigideces K en arreglo en silueta), luego imprime los valores de dicho vector KT, el vector de fuerzas y por último el vector de deformaciones.

Después se manda cargar el programa TES04 el cual imprime los esfuerzos de cada elemento.
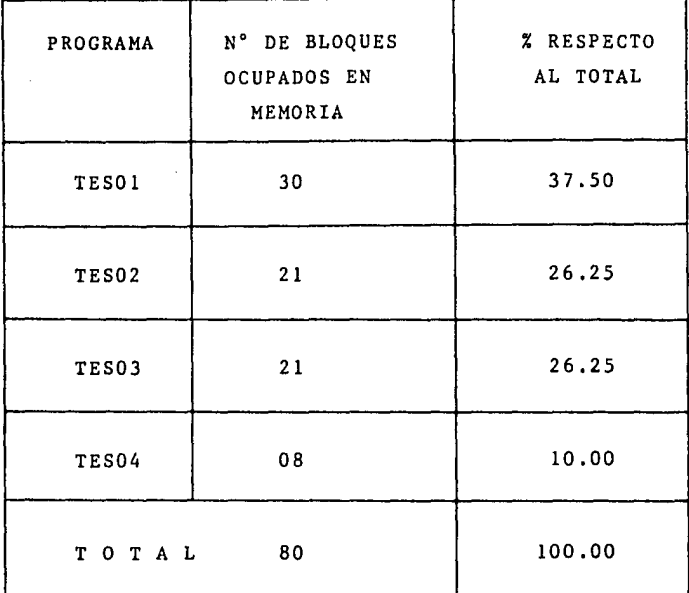

Tabla 5.1 Número de bloques que se utilizan con cada programa del paquete

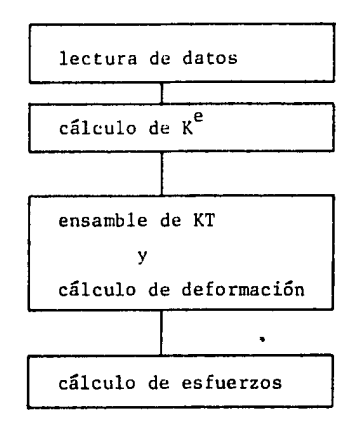

and the company of the com-

Fig 5.1 Diagrama de bloque del programa

6. EJEMPLO DE APLICACION

A fin. de ejemplificar el uso de los programas, presentar resultados y conocer la capacidad del programa con la configuración descrita, se presenta el siguiente ejemplo.

Se refiere a una viga empotrada con una carga puntual con las caractertsticas geométricas y tipo de material mostrada en la fig 6.1, esta viga se discretiza con 4, 16 y 64 elementos como se muestra en las figs 6.2 y 6.3.

En lo referente al tiempo de procesamiento, al aumentar el núme ro de elementos, se presenta los resultados en la tabla 6.1 para cada uno de los programas ast como el tiempo de todo el proceso y el porcentaje de cada uno en relación del tiempo total.

En las tablas 6.2 y 6.3 se presentan los resultados del uso del disco, cuántos bloques de memoria ocupa cada archivo que se uLi liz6 con los diferentes programas para los diferentes problemas con el total de bloques y el porcentaje en función del total.

En la tabla 6.4 se muestra el número de elementos de la matriz de rigideces para cada ejemplo.

Para trabajar con una mayor cantidad de elementos quizá se requiera borrar del disco de datos los archivos que ya no se emplearán más adelante.

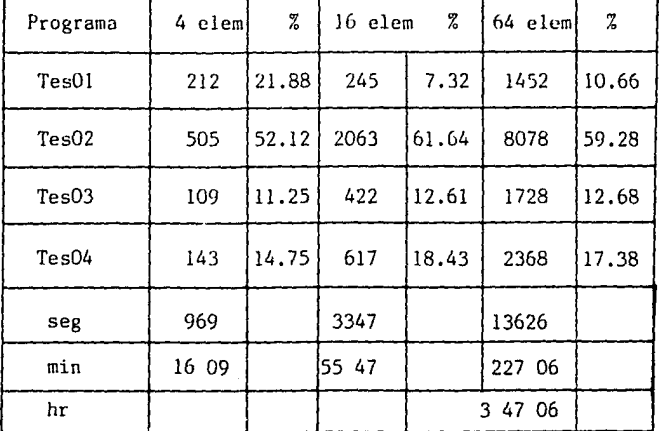

Tabla 6.1 Tiempos de procesamiento para cada ejemplo.

| Archivos         | 4              | z     | 16             | z     | 64             | 7     |
|------------------|----------------|-------|----------------|-------|----------------|-------|
| DATINIC          | $\overline{c}$ | 2.9   | $\overline{2}$ | 0.99  | $\overline{2}$ | 0.46  |
| <b>NOD</b>       | $\overline{c}$ | 2.9   | 3              | 1.48  | 7              | 1.61  |
| MATEIALES        | 2              | 2.9   | $\overline{2}$ | 0.99  | $\overline{2}$ | 0.46  |
| <b>ELEMENTOS</b> | $\overline{2}$ | 2.9   | 3              | 1.48  | 5              | 1.15  |
| <b>CARGAS</b>    | $\overline{2}$ | 2.9   | $\overline{c}$ | 0.99  | $\overline{2}$ | 0.46  |
| <b>IDE</b>       | 3              | 4.35  | 8              | 3.96  | 8              | 1.83  |
| MATRIZDT         | $\mathbf{2}$   | 2.9   | 2              | 0.99  | $\mathbf{2}$   | 0.46  |
| DB               | 21             | 30.43 | 80             | 39.60 | 60             | 13.76 |
| <b>FZACPO</b>    | 4              | 5.8   | 9              | 4.46  | 32             | 7.34  |
| MATKE            | 18             | 26.09 | 67             | 33.17 | 256            | 58.72 |
| F                | 3              | 4.35  | 5.             | 2.48  | 10             | 2.29  |
| U                | 3              | 4.35  | 5              | 2.48  | 10             | 2.29  |
| S                | 5              | 7.23  | 14             | 6.93  | 40             | 9.17  |
| T<br>OTAL        | 69             |       | 202            |       | 436            |       |

Tabla 6.2 No. de bloques que ocupa cada archivo.

*7:.* 

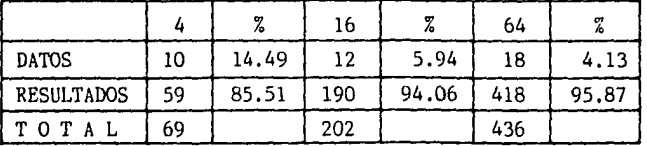

Tabla 6.3 Resumen de bloques empleados en disco.

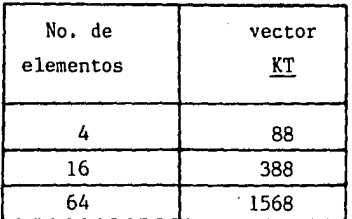

Tabla 6.4 No. de elementos del vector KT.

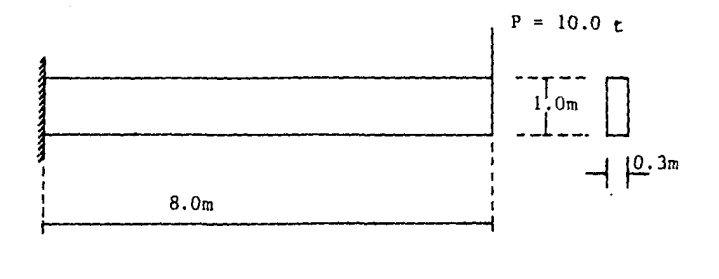

$$
E = 2.0 \times 10^6 \text{ t/m}^2
$$
  $g = 9.81 \text{ m/seg}^2$ 

 $= 0.2$ 

$$
P_v = 2.4 \text{ t/m}^3
$$
  $P = \frac{P_v}{R} = 0.245 \text{ t} \text{ seg}^2/\text{m}^4$ 

# Fig 6.1 Estructura del ejemplo de aplicación

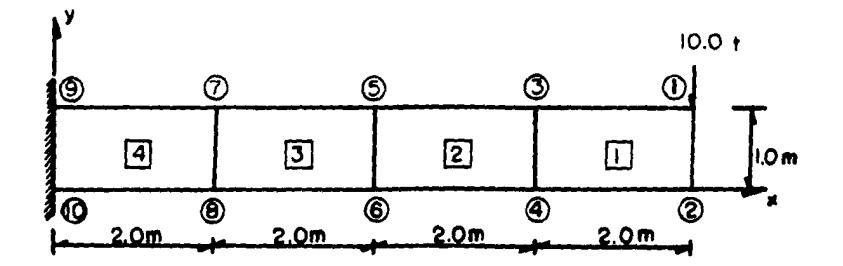

Fig 6.2a Malla de elementos finitos 4 elementos finitos

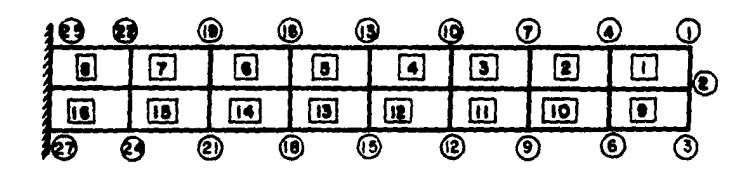

Fig 6.2b Malla de elementos finitos 16 elementos finitos

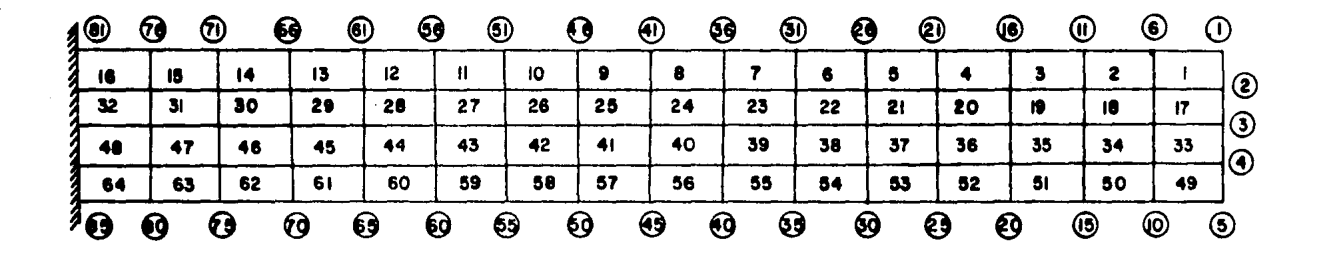

Fig 6.3 Malla de elementos finitos 64 elementos finitos

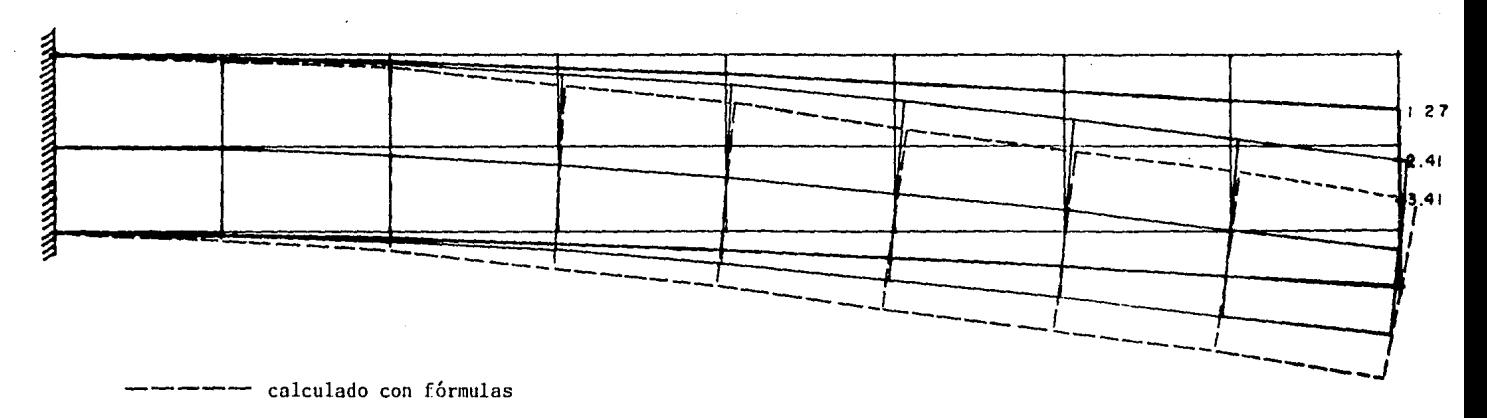

 $\mathbb{R}^{\mathbb{N}}$ 

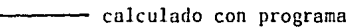

Fig. 6.4 Comparación de los desplazamientos calculados empeando el programa de elemento finito y los obtenidos mediante las fórmulas tradicionales.

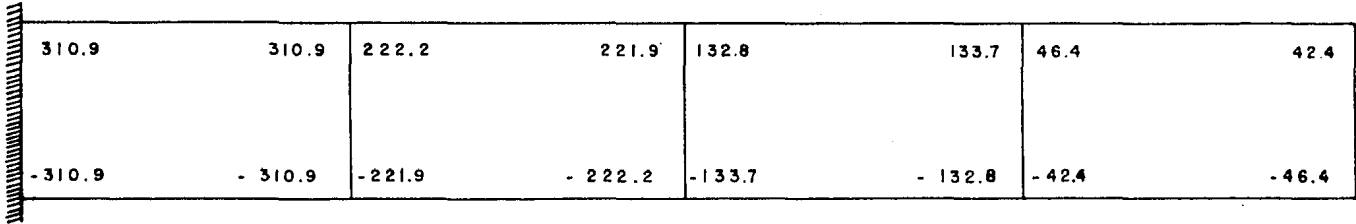

a) Calculado por programa.

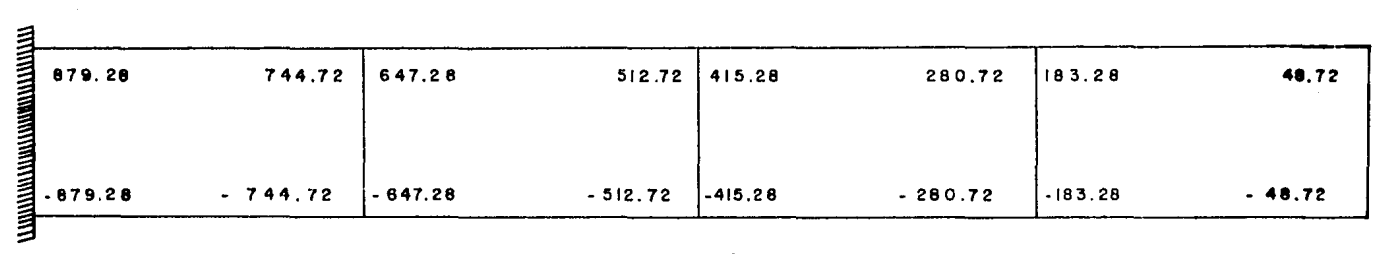

b) Calculado por fórmula.

Fig. 6.5 Esquemas comparativos de los esfuerzos $\int_{\mathsf{xx}}^{\mathsf{xy}}$  obtenidos para los puntos gaussianos discretizando la barra de la fig. 6 .1 en 4 elementos finitos.

ds/

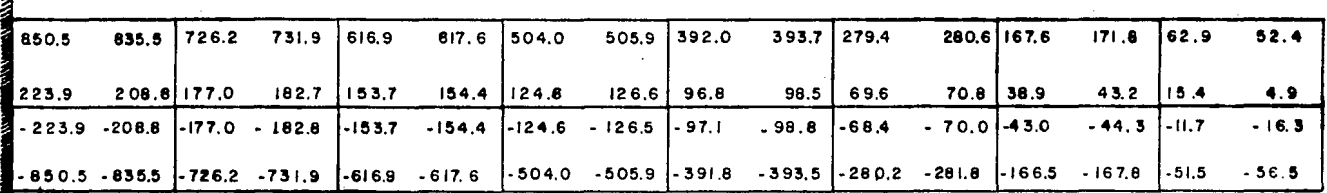

a) Calculado por programa.

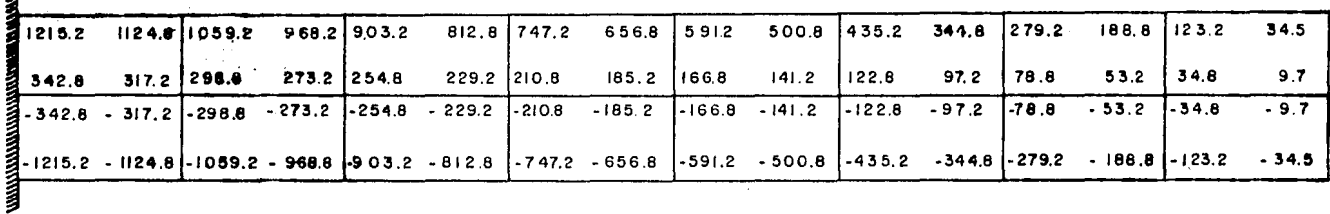

b) Calculado por fórmula.

Fig. 6.6 Esquemas comparativos de los esfuerzos  $\sigma_{xx}$  obtenidos para los puntos gaussianos, discretizando la barra de la fig. 6.1 en 16 elementos finitos.

χg

# ESTA TESIS NO SALIR DE LA CORE

#### 7, CONCLUSIONES

Al considerar los resultados en el ejemplo de aplicación es posible analizar algunos aspectos.

- a) En lo que se refiere al tiempo de proceso (tabla 6.1) en ge neral el 55% se utiliza en el cálculo de la matriz de rigideces de cada elemento.
- b) Al comparar la memoria utilizada para datos (tabla  $6.3$ ), es tos ocupan un porcentaje muy bajo del 14.5% hasta el 4.13% conforme aumenta el número de elementos este porcentaje dis minuye, en cambio para los resultados varía, en este caso del 85.51% al 95.87%, esto indica que el archivo de datos no influye en la capacidad del disco,
- c) Para la memoria central al usar 64K de memoria, se tiene  $32K$  para sistema operativo y el resto para programa y dimen sionamiento de arreglos, con esta limitación fue posible re solver un sistema hasta de 48 ecuaciones lineales, esto hace patente la importancia del estudio y desarrollo de algoritmos que permitan optimizar la solución de ecuaciones lineales.
- d) La capacidad que requiere el programa completo ocupa 30 blo ques de memoria en disco, esto significa menos de la mitad de la capacidad total del disco e implica que los programas modulares no ocupan mucha memoria.

Con base en los incisos anteriores se puede afirmar que el uso de microcomputadoras para la solución del análisis de estructuras en especial para problemas de elemento finito presentan varias ventajas en relaci6n con el uso de computadoras grandes, ya que con una configuración mínima es posible resolver problemas de regular tamaño, con grado de aproximación aceptable. Existe un porcentaje de error al emplear este método, el cual disminuye conforme el número de elementos en que se discretiza la estructura aumenta como se puede apreciar en las fig. 6.4, 6.5 y 6.6, por lo tanto para un resultado más cercano al exacto se deberá considerar una malla más cerrada.

#### 8. REFERENCIAS.

- l. O.C. Zienkiewicz, THE FINITE ELEMENT METHOD, Third Edition, McGraw-Hill, 1977.
- 2. R. Cervantes, APUNTES DE METODO DEL ELEMENTO FINITO, DEPFI, UNAM.
- 3. F. Vera Badillo, SOLUCION DE ECUACIONES ALGEBRAICAS EN EL ANALISIS ESTRUCTURAL, Tesis Profesional, 1980.
- 4. S. Timoshenko y J.N. Goodier, TEORIA DE LA ELASTICIDAD, Segunda Edici6n, URMO, 1975.
- S. A. Ghali y A. Neville, ANALISIS ESTRUCTURAL, Primera Edición, Diana, 1980.
- 6. G. Salazar Polanco, ESTABILIDAD DE LAS CONSTRUCCIONES, Representaciones y Servicios de Ing., 1980.
- 7. F. Vera Badillo, APUNTES DEL CURSO DE COMPUTACION APLICADA A LA INGENIERIA, 1983.
- K.J. Bathe y E.L. Wilson, NUMERICAL METHODS IN FINITE ELE- $8.$ MENT ANALYSIS, Prentice-Hall, 1976.
- 9. L.J. Segerlind, APPLIED FINITE ELEMENT ANALYSIS, Jhon Wiley, 1976.

#### APENDICE A

LISTADO DEL PROGRAMA DE COMPUTADORA

31.197 5 **REM** REM Version<br>Uoviembre 18, 1986.  $\overline{z}$ REM g. RËM. © PRINT CHR‡ (4);"MAXFILES 7"<br>10 IA = 1<br>|C HOME 36 VTAR 1: HTAR 19: FRINT "C, D. VIAL 2: PIAB 6: PEINT "PROSRA<br>MA PARA SL ANALISIS DE"<br>VIAS 3: HIAR 6: PPINT "ESTRUC<br>IURAS POR FL MEIONO DEL"<br>VIAS 4: HIAR 13: PRINT "ELEME<br>MIAS 4: HIAR 13: PRINT "ELEME<br>MIQ FINIIO"  $10$ 50 60  $\overline{\mathcal{T}}$  $\frac{1}{2}$  (4)  $\frac{1}{2}$  (4)  $\frac{1}{2}$  (6)  $\frac{1}{2}$  (50)  $\frac{1}{2}$  (50)  $\frac{1}{2}$  (50)  $\frac{1}{2}$  (50)  $\frac{1}{2}$  (50)  $\frac{1}{2}$  (50)  $\frac{1}{2}$  (50)  $\frac{1}{2}$  (50)  $\frac{1}{2}$  (50)  $\frac{1}{2}$  (50)  $\frac{1}{2}$  (50)  $\frac{1}{2}$  (50)  $74$ REN 75 REM DATOS INTETALES 舙 REM VTAB e: HTAB 3: PRINT "Datos<br>| laiciales" 90 I ≔ i JTAS 9: HTAF 3: PRINT "I No.<br>14 Medos 1 HEAR 3: PRINT "I No.<br>NTAS 9: HTAF 3: PRINT "2 No.<br>VTAB 11: HTA3 3: PRINT "2 No.<br>2: IF I = 2 THEN 100<br>UTAB 13: HTAP 3: PRINT "3 No.<br>UTAB 13: HTAP 3: PRINT "3 No.<br>UTAB 15: HTAP 3: PRIN VTAS 9: HTAP 3: PRINT "1 No.<br>..de Nodos - 5 tutul "1: INPUT Äф, 110 120  $126$ 140  $100$ 152 160 170  $\frac{15}{15}$  (\$ = "\$" THEN 210<br> $\frac{15}{15}$  (\$ < ) "N" THEN 160  $188$ 15 (4) 280 2012 11: FRI.11 (60)<br>
010 280 11: FRI.11 "No.<br>
010 280 11: INPUT C2: I = 2<br>
010 22: FRINT C2: I = 2<br>
15 22: FRINT 160<br>
15 22: 5 THEN 160<br>
16 22: 0110 262, 263, 264, 265, 2  $^{20}_{210}$ 220<br>250<br>260<br>261 VIAB 9: FRINT " 262  $\mathbf{w}_i$ 60TC 100 263 VTAS II: FRINT " : GOTO 110<br>VTAB 13: PRINT " 264 : 0010 120<br>VIAB 15: FRINT " 265 : 6010 130 VTAB 17: PRINT " **DIMENSIONAR** 

 $85r$ REN<br>|DIM||YON|||YON||YON||XELD||DIM|<br>|DIM||YON||JON||YELD||KELD||LCELD|<br>|MIM||YON||JON||YON||YON|<br>|NEW||YON||FACEL||FYCCED|<br>|NEW||YON||FACEL||FYCCED| 054045566 **REF** PUNTOS NODALES 135 SEP<br>436 NEW York State of PRINT " Punt<br>146 VI Des States"<br>150 VI De States, 2: FRINT "No. ĴΩ.  $570$ VIAE YY: HTAB 25: INFUT ID(2 . J) .U)<br>MEXT I<br>VIAS 20: INVERSE : PRINT "DE<br>SEA CAMBIAR ALGUN DATO (S/N)<br>"TIAD 20: PRINT "<br>VIAD 20: PRINT " 280 600. LE CI = "N" THEN 770<br>IF CI = "S" THEN 440<br>CIC CIC HEAD 5: PRINT "CUAL<br>CIAE SON HEAD 5: PRINT "CUAL<br>LESEA CAMBIAR":: INPUT C2<br>AFOR DOCUMENT  $\frac{10}{20}$ -16  $\mathcal{L}^{\mathcal{L}}_{\mathcal{L} \mathcal{L} \mathcal{L} \mathcal{L} \mathcal{L} \mathcal{L} \mathcal{L} \mathcal{L} \mathcal{L}$  $972226$ : PRINT "  $\sim$   $\geq$ VIAB 20: INVERSE : PRINT "DA<br>TO FUERA DE ÉSTA TABLA": NORMAL 670 VIAR 21: PRINT "ISCLEAR EL N<br>23 LE DATO A CAMBIAR":: INPUT<br>VIAR 20: PRINT " ಂಕರ  $5.90$  $\cdot$ 700 UTAB 21: PRINT " 710 - 9930 - 450<br>729 - Ville 02 - 1 + 9<br>725 - Ville Villegina VIAB V1: HTAE 2: PRINT C2:: HTAB<br>9: INFUT VIC2:: VTAB V1: HTAB<br>17: INFUT VIC2: VTAB V1: HTAB<br>VIAB V1: HTAB 26: INFUT ID(1 730  $74.$ 750 WIAB MI: HEAR 35: INPUT ID(2 1255 111 0040 00<br>6070 500<br>FOR V2 = 9 10 22<br>VTAB V2: PRINT "  $\frac{1}{770}$ 730 790<br>000<br>504 NEXT V2<br>NEXT I **REM**<br>REM CALCULO DE

**REM**<br>PER **MUMESODE** 2.  $\frac{1}{2}$ ,  $\frac{1}{2}$ ,  $\frac{1}{2}$ NE/T )<br>VTAB 3: HTAB 4: FRINT "No. d<br>\* Ecs, 2on Des, N. NULOR - d<br>}: FRINT NC **SALE** a continuar fectes RCTURN"::<br>INFUT G#  $\begin{array}{c} 1100 \\ 1104 \\ 1105 \end{array}$  $H0RE$  :  $IA = 3$ : 60TO 20 REM<br>REM 1105 REM = m + a + a + a + a<br>1106 VTAB : PEINT "Materiales"<br>1120 VTAB at PRINT "No.<br>1130 VTAB at PRINT "No. Pasc"<br>1130 VTAB 9: Polison - Vol." MATERIALES 1130 VORE 21 FRIDER 100 1."<br>
1140 X = 0<br>
1150 T1 = H1 - 1171 = 10 THEN 1200<br>
1150 T1 = H1 - 1171 = 10 THEN 1200<br>
1180 X = N1 - 1171 = 10 THEN 1200<br>
1180 X = N1 - 1171 = 10 THEN 1200<br>
1200 TV = N1 + 110 X<br>
1210 TPG 1 = 11  $\mathbf{r}$ 1270 IF C+ = "N" THEN 1400<br>1280 IF C+ 20 ENGLY THEN 1250<br>1290 VIAE 20 ENGLY "No. DE MATE<br>NJAL A CORREGIR": INPUT C2<br>1300 VTAB 20: FRINT": INPUT C2 1310 IF C2 > = I AND C2 / J THEN 1576 – K. F. F. PHALLER (1988)<br>1974B 20: INVERSE : PRINT "D<br>ATO FUERA DE ESTA TABLA": NORMAL 1320 1330 VIAB IL: FRINT "Teolear al<br>W. de dato a cambiar";: INPUT

02<br>E340 - VIAC 20: FRINT \* 1350 VTAC 21: PRINT " J. 1360 - 0010 1310<br>1370 12 - 12 - 11 + 10<br>1375 - VIAR 22: PRINT " "UTAN V2: BLAE 2: PRINT C2::<br>"HTAR 7: IUPUT E(13): VIAB V<br>2: HTAR 2:: IUPUT E(13): VIAB V<br>V2: HTAR 3:: INPUT V(12)<br>"PON 125 :<br>"PON 125 :<br>"VIAB"1: 2010 22 1.380  $\frac{1350}{1400}$  $N_{E\lambda T}^{E\lambda T}$  $\begin{array}{l} 1420 \\ 1450 \\ 1440 \\ 1440 \\ 1444 \end{array}$ 14 = 4: 6010 20 **REM** 1445<br>1446<br>1450 REM ELEMENTOS REN ELEMENTUS<br>REN<br>VTAS 6: HTAB 2: Frint "Elem<br>entos" VIAB 7: PRINT "No.  $1460$  $\begin{array}{c}\n\text{NOD03} & + + + \\
\text{NOD03} & + + + \\
\text{V1--} & + \\
\text{V1--} & + \\
\end{array} \quad \begin{array}{c}\n\text{FEMT} \\
\text{FEMT}\n\end{array}$  $E_{\frac{5}{1}}$   $P$ ,  $\frac{7}{1}$  $1470$ IJ  $(m!)$ " 1480 XX = 0<br>
1480 XX = 0<br>
1490 FOR := 1 70 E1 STEP 10<br>
1510 1JF 141 - 10 THEN 1540<br>
1520 0000 1550<br>
1530 VX = XX + 10<br>
1540 VX = XX + 10<br>
1560 VY = YY + 110 W<br>
1560 VY = YY + FRINT UT HTAB<br>
1560 VY = YY + FRINT UT HTAB  $\begin{array}{ll} \cdots = \tau \, t \rightarrow \pm \\ \text{VTAE} \ \ \text{YY} \ \ \text{FRIUT} \ \ \text{J}\tau \ \ \text{HTAB} \ \ \text{S}\tau \ \ \text{INFUT} \\ \text{ICJ}: \ \ \text{VTAB} \ \ \text{YY} \ \ \text{HTAB} \ \ \text{11}: \ \ \text{INFUT} \end{array}$ išiö **THE YY: HTAB 16: INFUT K(J)**<br>J: VIAB YY: HTAB 21: INPUT L<br>(J) 1550 1590 (VTAR YY: HTAR 27: INPUL NOU<br>): VTAR YY: HTAR 32: INPUT C šU) Sould<br>- VTAB 22: HTAB 1: FRINT "DES<br>EA CAMBIAR ALGUN DATO (SZN)"<br>- INFULC:<br>- IE CS = "N" THEN 17/0<br>- VTAB 22: PRINT" 1600 1810  $1638$ <sup>n</sup> F C\$ < > "S" THEN 1610<br>VTAB 20: HTAB 1: PRINT "No.<br>VTAB 20: HTAB 1: PRINT "No.<br>gir":: INPNT C2<br>VTAB 20: PRINT "  $1640$  $1660$  $\begin{array}{rl} \text{IF } \mathbb{C}2 \Rightarrow \Rightarrow I \text{ AND } \mathbb{C}2 \land \mathbb{C} \text{ THEN} \\ \text{17729} \\ \text{VTA9} \geq 0 \text{: INVERSE} + \text{PRINT} \text{ "D} \\ \text{ATO FUERA DE ESTA TASLA";} \text{RORMAL} \end{array}$ 1670  $1680$ VIAR 21: HIAR 1: FRINT "TEC<br>LEE EL IAR DE DATO A CAMBIAR<br>"VIAB 20: PRINT " 1690 1700  $\mathbf{a}$ 1710 VTAB 21: PRINT "

 $\overline{a}$ 

### $\begin{array}{r} 726\ \text{V2}\ \vdash\ \text{f2}\ -\ \text{I}\ \vdash\ \text{f0}\\ 1725\ -\ \text{Vfb2}\ \text{Va1}\ \text{FAB1} \end{array}$ ٠.,

 $1751 \begin{array}{c} 1751 \end{array} \begin{array}{c} 01.42 & 02.5 & \text{R1N1} & \text{C2}:5 & \text{HTAS} & \text{S}:5 \\ \text{IN. } 31 & 1.4 & 2.0 & \text{VIAB} & \text{V2}: & \text{MTAB} \\ 1745 & 11 & 1.0 & \text{VCA} \\ 1745 & 174 & 9.0 & \text{VCA} & \text{VCA} & \text{B1} \\ 1745 & 174 & 9.0 & \text{VCA} & \text{HAB} & \text{B1}: & \text{INPUT} & \text$ 1250 - VIAB V2: BIBLIC<br>1161 - 6015 1616<br>1761 - 6015 1616<br>1770 - FDB L - 7 10 22<br>1280 - VIAB L: PRINT 1800 NEXT I<br>1810 NEXT I<br>1814 REM<br>1815 REM NEM<br>*REM NUMOS CARGADOS*<br>*NEME E: HIAB D: PRINT "Nudo*<br>S Cargados"<br>NTAB S: PRINT "Dato <sub>Fil"</sub> No<br>Mo  $^{131}_{1820}$ 1850  $184C$   $\frac{10}{27}$  = 0 1840  $XY = 0$ <br>
1850 Fins 1 = 1 10 C1 stee 10<br>
1860 Fins 1 = 11 V = 10 THEN 1900<br>
1880 VI = 11 = 10 THEN 1900<br>
1890 SOID P10<br>
1890 COID P10<br>
1890 VIAR 171 X<br>
1820 VIAR 1950 P11 CNAP 2: FRINT J;; HTAB<br>
1940 VIAR X2: HTAB 34:  $\begin{array}{l} \text{M1:}\quad \text{M2:}\quad \text{M3:}\quad \text{N4:}\quad \text{M4:}\quad \text{M5:}\quad \text{M5:}\quad \text{M6:}\quad \text{M7:}\quad \text{M8:}\quad \text{M9:}\quad \text{M9:}\quad \text{M1:}\quad \text{M1:}\quad \text{M2:}\quad \text{M1:}\quad \text{M2:}\quad \text{M1:}\quad \text{M2:}\quad \text{M2:}\quad \text{M1:}\quad \text{M2:}\quad \text{M2:}\quad \text{M1:}\quad \text{M2:}\quad \text{M2:}\quad \text{M2$  $\mathfrak{f}\in(\mathfrak{S}_p)$ isão. 1970  $\mathbf{u}$ IF C\$ = "U" IHEN 2110<br>IF 2\$ 3 : "2" IHEN 1980<br>VTAE 20: PRINT "Ns. de date<br>accreair":: INPUT C2<br>VTAB 20: PRINT " 1930  $556$ 2000 2010 2620 IF  $\mathbb{CP} \to \mathbb{CP}$  AND (2  $\mathbb{CP}$  ) THEN 2020 - ANNE A POLITICA<br>- Mile 20: INVERSE : PRINT "D<br>ATO FUEFA DE ESTA TABLA": NORMAL 2050 2040 VIAB 21: PRINT "TECLEE EL N. Q. DE DATO A CAMBIAR":: INPUT 2050 VIAR 20: PRINT " 2060 VTAB 21: FRINT "  $\mathbf{u}$ 2070 V2 = 52 = 1 + 10<br>2075 VTAB V2: FRINT " 2080 VTAE V2: HTAB 2: PRINT C2::<br>2090 HTAB 10: INPUT CN(C2)<br>2090 VTAE V2: HTAB 24: INPUT FA(C2)<br>C2): VTAB V2: HTAB 34: INPUT<br>F((C2)<br>2100 (010 1950

## 2:10 FOR L = 0.10.22<br>2120 VT/L L: PRINT " 2120<br>2140 ਾ ਸਨਮ⊺ t<br>Next t 20144544545445445445445 GUARDA INFORMACION<br>EN ARCHIVOS **REP** inche<br>|Vini I: MTA? &: PPINT "Se e<br>|sta guardando la informacion 2161 VIAS 4: HTPS of FRINT "Favo i Louisi sures of PRINT "Favo<br>in de esparar un momento,"<br>- PRINT Da:"OPEN DATINIC-L50,<br>D?" 2162 2163 FRINT DE "VRITE DAIINIC.RI"  $^{2164}_{2165}$ **FPINT R1 PRINT**  $\frac{2165}{2167}$ **RENT 8**  $5169$ PRINT AF<br>PRINT DE: "WRITE DATINIC, R2" 2170 PRINT NO PRINCIPALE DATABLE PRINT<br>PRINT NE PRINT NE PRINT NO PRINT<br>PRINT NE PRINT NE PRINT NO PRINT IN THE PRINT NO PRINT IN THE NAME NON PRINT<br>PRINT Y(II)<br>PRINT IN (II)<br>PRINT ID (2, II)<br>RENT DET TO PRINT DETAILS, L<br>PRINT  $\frac{2171}{2172}$  $\frac{2175}{2174}$ 2190  $\frac{2200}{22100}$ <br> $\frac{2210}{2230}$ 7276 2280 R" II<br>PRINT B(II)<br>PRINT V(II)<br>NEXT II<br>PRINT D\$: "CLOSE"<br>PRINT D\$: "APEN ELEMENTOS.L1<br>FRINT D\$: "APEN ELEMENTOS.L1<br>FRINT D\$: "APEN 2300<br>5320<br>5320<br>2330<br>2340<br>2340 F.B2W<br>FOR 11 = 1 TO E1<br>FRINT D4: "WRITE ELEMENTOS.R<br>"IT D4: "WRITE ELEMENTOS.R<br>FRINT J(II)<br>FRINT L(II)<br>FRINT D4: "CLOSE"<br>RRINT D4: "CLOSE"<br>FRINT D4: "CLOSE"<br>FRINT D4: "CLOSE" 2260<br>2370 2280 2390 2400 24100<br>24120<br>24300<br>2450<br>2450 2470 FOR EM = 1 TO E1<br>2480 I = 1 EEN : 4 = 0 E1<br>2500 K = 1 EEN : 4 = 0 E1<br>2500 K = 1 EEN : 1 = 0 EEN<br>2500 FRINT TB : "WRITE IDE, R" : EM<br>2510 FRINT TB (1,1)<br>2530 FRINT ID (2,1)<br>2550 FRINT ID (2,1)<br>2550 FRINT ID (2,1)<br>2550

2610 PRINT DELHOPEN CARGAS, L35, D 2620 FOR I = 1 TO C1<br>2620 FRNIT DEEMURITE CARDAS,BM:I 2440 FRINT Cu(I)<br>
2450 FRINT EV(I)<br>
2650 FRINT EV(I)<br>
2680 FRINT B3, "CLOSE"<br>
2680 FRINT B3, "CLOSE"<br>
2680 FRINT B3, "CLOSE"<br>
2680 FRINT B3, PO-37dar"<br>
2700 VTAE 22: HTAL 111 FRINT "Fa<br>
16 Sontinuar tectes (NEW). 0<br>
2710

12R#0 H IST FEM<br>REM ÷, PROGRAMA NUMERO 2  $\mathcal{L}_{\mathcal{L}_{\mathcal{L}}}$  $\mathcal{L}$ **FEM** Version<br>Cabado O: de Emero 87.  $\mathbf{r}$  $\mathbf{C}(\mathbf{C}|\mathbf{C})$ <sup>15</sup>OME  $2\sigma$  $\frac{1}{10}$   $\frac{100}{10}$   $\frac{100}{10}$ 11 FV 50 1: HTAB 7: FRINT "6, B.<br>11 MAR 11 HTAB 1: FRINT "6, B.<br>11 MAR 14RA 11 ANAL1318 DE"<br>50 VIAE 3: HTAB 3: FRINT "FROGRA<br>50 VIAE 3: HTAB 3: FRINT "ELENE<br>65 IF F (183 (13) 1 CHR 13)<br>50 IF F (183 (13) 1 CHR 13)<br>70 FRINT FRINT D\$;"READ DATINIC,R1"<br>INPST N1<br>INFST E1  $10.5$  $\frac{110}{120}$ <br> $\frac{120}{130}$ 1冊切 M CL<br>1冊切 CL<br>1冊切 AF  $\frac{140}{150}$ PRIVI DE:"CLOSE"<br>Ren - D'I M'E N'S I O N'A 160  $\frac{162}{163}$ REI.<br>REI 165 166 167 169 tis - $174\over 17$ CREACION MATRIZ D<br>PAPA CADA MATERIAL RÊM<br>RE  $\frac{175}{177}$ REM FOR 11 = 1 10 M1<br>PRINT D\$; "OPEN MATERIALES, L1 181 FARIT D#; "OFEN" MATERIALES, L1<br>
182 FRINT D#; "READ MATERIALES, R"<br>
182 FRINT D#; "READ MATERIALES, R"<br>
183 INPUT B(II)<br>
186 INPUT D#; "CLOSE"<br>
180 C: = 5(II) / (I, - F(II) \* P(<br>
20) 01 = 1) - C1 2003 11:11<br>
220 01:23: = 01:11:11<br>
220 01:33: = 01:12:11<br>
220 01:33: = 01:12:24: 01:12:24:<br>
230 01:12: = 01:12:24: 01:12:24: 01:24: 01:24: 01:12:21<br>
260 01:11:12: = 01:24: 01:25:<br>
260 01:11:21: = 01:25:25<br>
260 01:11:52: = DP"<br>FRINT D#: WRITE MATRIZDT, R";  $310$ 11<br>|FOR||JU||11, JU|<br>|FRIVE DT!||1, JU|<br>|KEAT||1||15: "CLOSE MATRIZDT"|<br>|FRIVE TP: "CLOSE MATRIZDT"| 330<br>330<br>340 وتأشى ή.,  $N_{\rm E}$   $\begin{bmatrix} 1 \\ 1 \end{bmatrix}$  = .57735026918963 376

380 SI(2 = - 51(1)<br>390 ETC1, = 81(1)<br>300 ETC1, = 81(1)<br>410 H(1) = 1,<br>420 H(2) = 1,  $\pm$  Ca  $_3$ ाने - 510<br>510<br>530 FUNCTONES DE FORMA 510 - RSM<br>520 - PDF (R. = 1.70.2)<br>530 - PDR (R. = 1.70.2)<br>550 - ET = ST(JP)<br>550 - RM (1. = 0.25.× (1. + SI) × (1. + ΕŤ, 570 N(2) = 0.25 × (1 - SI) × (1 +<br>580 N(2) = 0.25 × (1 - SI) × (1 -ET) 593  $H_{\text{E1}}^{(4)} = 0.25 * (1 + SD) * (1 -$ <br>600 REM 600 REM<br>
620 REM<br>
620 REM<br>
620 REM<br>
630 REM<br>
640 NS. 1 = 0.25 8 (1 + ET)<br>
650 NS. 1 = 0.25 8 (1 + ET)<br>
650 NS. 3 = 0.25 8 (1 + ST)<br>
620 NE(1) = 0.25 8 (1 + ST)<br>
690 NE(3) = 0.25 8 (1 + ST)<br>
690 NE(3) = 0.25 8 (1 + ST)<br>
70 EN<br>INFULI  $720$ -Ū  $750$ <br> $760$ <br> $770$ **INFUT K INFUT TIMETIT** -Ñ 780 **INSUITES** TR-THE BS "CLOSE"<br>PRINT Pa: "CEFN NOD,L15.D2"<br>PRINT Pa: "CEFN NOD,L15.D2"<br>INFUI X\I)<br>INFUI X\I)<br>INFUI X\I) 790  $\frac{600}{320}$ 340<br>850<br>83670 PRINT DEF"KEAD NOD, R";J TNFOT - 1 (U) PRINT DE: "READ NOD, R";K 860<br>860<br>989 TEETT XIAT **INFUT YOU**<br>PRINT US: "PEAD NOD, R";L  $\frac{210}{200}$ *INFORCER* 18991 - VAL (1992)<br>FRENT (1997-1990) - RENT (1997-1990)<br>XS = NS(1) -> X(1) + NS(2) \* X<br>(3) + NS(3) \* X(K) + NS(4) \* 950 XE = NE(1) \* X(1) + NE(2) \* X<br>
(J) + NE(3) \* X(K) + NE(4) &<br>
(J) + NE(3) \* X(K) + NE(4) & 960 rS = NS(1) < Y(1) + NS(2) + Y<br>(0) + NS(3) \* Y(K) + NS(4) \* YIL). 970 YE = NE(1) \* Y(1) + NE(2) \* Y<br>(d) + NE(3) \* Y(1) + NE(4) \*  $(0) + N\hat{F}(\tilde{s}) = (11) + N\hat{F}(\tilde{s})$ <br>  $Y(1) = Y\hat{s} + N\hat{s} + Y\hat{E} = (11) + N\hat{F}(\tilde{s})$ <br>
980 JA = XS + YE = XE + YS<br>
990 JAEM REM<br>REM 26ءَ و

5300 XN(1) =  $\sqrt{E}$  ( NA(1) = YS \* N (500 KN)) = (yk.) Tas(1) = (y a)<br>
(610 kN)) = (yk.) = (ex.) = (s \* N<br>
(610 kN)) = (yk.) = (yk.) = (s \* N<br>
(920 kN)) = (yk.) \* (k.) = Y\$ \* N<br>
(920 kN)) = (yk.) = (x.)<br>
(1030 kN)) = (x.) 1030 XH<sub>3</sub>31 = (TE < RS-4) = PS < N<br>1040 YH331 = (TE < RS-4) = PS < N<br>1040 YH331 = (Te × NS-1) + XS &<br>1050 YH3331 - (Se × NS-2) + PS <<br>1050 YH3331 - (Se × NS-3) + XS &<br>1060 NH3331 - (Se × NS-3) + XS &<br>1070 YH4331 - (Se × 

1710 FEM POERZAS DE CUERPO<br>1720 FEM POERZAS DE CUERPO<br>1740 FOLID 171 - COI (261 AF)<br>1750 FOLID 171 - CIBLAF)<br>1770 POLID 2 BOLDINING PORTS<br>1770 POLID 2 BOLDINING PORTS<br>1780 BOLD - RED 18170 PORTS<br>1880 POLID - RED 18170 POR 1920 <sup>-</sup>ÉDE FF - 1 fuis<br>1930 F FF - 5 f(FR) + (Ni-FR) & HJ<br>1950 - Prij - Vin) & FJ(FR)<br>1950 - 5 flit Perrysite Fzachd, Rhye 1.00  $f^2$  include the second is a second in the second second in the second second in the second in the second second in the second second in the second second in the second second in the second second in the second seco  $\mathcal{A}$ 2020<br>2030<br>2040 1940 NEV (H)<br>2050 NEV II.<br>2050 FCR NA - 1 IV.8<br>2070 FOR SA - 1 IV.8 2080 AIGANDA - AIGRACA) \* ES<br>2090 - ARNE CA<br>2110 - ARNE CA<br>2110 - FLIA<sup>N M</sup>DESEA CONOCER Re<sup>a</sup>ii INPUT 2120 1:<br>2120 1: 10:11 Deck Policin (215)<br>2150 10:11 21:01<br>2160 15:11 Deck<br>2160 15:11 Deck Policin<br>2160 15:11 Deck Policin<br>2160 15:12:11 Deck Policin (215)<br>22:20 21:12:11 Deck Policin (215)<br>22:20 21:11 Deck Policin (215)<br>22 ับ≣<br>⊢ !) ก่⊈ = "N" THEN 2150 2240 )<br>1250 - Pra És Ales, folfe<br>2260 - MRINT DE: 38 ITE MATHE,RM;EE 2270 (X = XX + 1<br>2280 FOR JJ = 1 10 8<br>2280 FORNT AL<br>2006 NEVI JJ<br>2006 NEVI JJ<br>2300 PLXI EE<br>2300 PLXI EM<br>2300 PLXI EM<br>2480 PLXI EM 5350<br>2510<br>2520 NOTH<br>REM MULT, MATRICES<br>REM  $\frac{2550}{4242}$  $\frac{278}{500}$   $\frac{2}{5}$  = 1 10 64  $2550 - 11$  $\frac{25}{257}$  $FQR + 4$  1.00 CA  $\frac{\lambda}{\lambda}$  (i)  $\lambda + \lambda(\hat{R}, \hat{K}) \approx W(K, \hat{C})$ 

0590 2:A:1 = XX<br>
1.10 1:A:1 5<br>
1.10 1:A:1 5<br>
1.10 1:A:1 5<br>
1.10 1:A:1 1:<br>
1.10 1:A:1 1:<br>
1.10 1:A:1 1:<br>
1.10 1:A:1<br>
1.10 1:A:1<br>
1.10 1:A:1 1:A:1 1:A:1<br>
1.10 1:A:1 1:A:1 1:A:1 1:A:1<br>
2770 1:A:1 1:A:1 1:A:1 1:A:1 1:A:1 1:A:1 

PR#5 ો દરા

> REN<br>REN FEGGRAMA NUMERO I  $\mathcal{L}$ प्रै।<br>स : Varsion<br>Duever 19 de Enero (87) FE<sup>W</sup> SEM s kën 10 PRIM EVAMELE DE LA MUTRIZ S<br>20 EEN UN VELLOR PE<br>20 EEN an<br>Al REN DIMENSION<br>DIM MEGGENSION<br>DIM MEGGENSION<br>DIM  $\mathcal{P}_2$  $\frac{1}{20}$ <br>  $\frac{1}{21}$   $\frac{1}{21}$  FRINT D#:"READ PATINIC.RI"<br>INFUT NI:E1.M!<br>PRINT (1.00)<br>PRINT (1.00) 52468 58 PRINT WAY READ DATINIC.RUM<br>52 PRINT DAY "LOSE"<br>52 PRINT DAY "LOSE"<br>70 FRINT DAY "LOSE"<br>70 FRINT PAY "READ ITE, LIGA DR.<br>60 PRINT PAY THE TO STATE TO BE THE TO BE THE TO BE THE TO BE THE TOUR OF THE TOP OF THE TOP OF THE 130 PRINT Dep "CLOSE"<br>
> 270 PRINT Dep "CLOSE"<br>
> 270 UP = (1 > 8 THEN 330<br>
> 270 UP = (1 > 8 THEN 330<br>
> 270 UP = (1 > 8 THEN 310<br>
> 270 UP = (1 + 1 + 0000 270<br>
> 380 UP = (1 + 11 + 0000 270<br>
> 380 UP = (1 + 11 + 0000 270<br>
> 380 UP = (1  $430$ <br> $440$   $-695$   $100$  = 1 7.0 MG<br> $44$   $-$  MH(GC) = 1<br> $420$   $-95$  FM  $\cdot$  1 TO E1<br> $430$   $-45$   $104$  EM, BG)  $\leq$  MH(DC) THEN 4 .<br>450 - NEXT EM - MA(EM.GO)<br>450 - FRINT (MH(":PO)")= ")(MR(DO)"  $450$  Heavy (105.)<br>470 NEXT Em<sup>1055</sup><br>490 Falut <sup>n</sup>H(1) 500. PEINT "MD(1)= ":MD(1) 500 PRIM "MDC1+ HTML"<br>510 Prim 102 = https://www.php.com/2011<br>520 Microsoft Prim 202 = https://www.php.com/2021<br>520 Microsoft Drive - http://www.php.com/2022<br>550 Prim 102 Microsoft Drive - http://www.php.com/2022<br>560 Plan  $565 -$ HUNE : VIAB 6: PRINT "OB=";C  $570$   $\frac{1}{100}$  Ri = 1 TO CD<br>580 FT (5) c = 0<br>580 FT (5) c = 0<br>600 FT (5) c + 1 TO E1<br>610 FC (4) - 1; OF EN MATCE, L130, D2

ं न SEN THE MOREN IDE 1104.02"<br>PRINT DE: MOREN IDE, R";EM<br>FOR IT B1, "READ IDE, R";EM<br>INEMI INCTI"<br>REM<br>READ INCTI  $\sim 15$ 720  $\mathcal{L}^{\text{SO}}_{\text{S},i}$ 7-5  $R_{\text{EM}}^{\text{H}}$  (14-16-17)<br>
800 NEAT 11<br>
810 PRIMT L4: "Come"<br>
716 FCR 5 - 110 3<br>
716 FCR 5 - 110 3<br>
720 IF (14-6) 14-0 THEN 930<br>
930 J = 12(3) - 14-0 THEN 930<br>
930 J = 12(3)<br>
930 J = 20(3) - (3 + 42(8,0)<br>
770 KT(1) -MEYTE<br>JE (2 = 1 JHEN 1450)<br>- NEAT EM<br>- REAT EM<br>- REAL 996 १५५  $1000 -$ 1910 - PSA<br>"PSAME : VTAB S: HTAB &: PRINT"<br>"Vector KJ (Matriz K)"<br>- PPINT " 1030 1040 PRINT " 1650 FOR RK = 1 TO CD<br>1030 HTAP 9: FRINT PT(RE)<br>1070 HE: LEE 1080 FRICT "  $1096 - FRIN_{n}^{T}$ 0010 1600<br>RSM: Subrutina de impresión 1100  $1126$ Milleatrices.<br>HOME 1121  $\frac{1}{1000}$  Atrices,<br>1135 FOR RI = 1 TO 8<br>1136 FOR RI = 1 TO 8<br>1150 FOR RI = 5<br>1160 VV = RI = 5<br>1160 VV = RI = 5<br>1170 NVRS VV: HTAB RI 1160 VV = R1 + 5<br>1170 VTAB VV: HTAB EH: FRINT KE(<br>1180 HH: - HH: + 12<br>1190 HH: - HH: + 12<br>1200 NEXT EI<br>1220 MEXT EI<br>1220 Hext tealte Office Theory<br>1220 Hobert - 1 TC 3<br>1220 Hobert - 1 TC 3 1220 - 1220 - 12<br>1240 Helman (11 - 4 10,6)<br>1240 Helman (11 - 4 10,6)<br>1260 Polar (11 - 4 10,6)<br>1270 Polar (V), 1142 Helman (131M) KEO<br>1270 Polar (V), 12 1270 (Vie<sup>p V</sup>V) Simp HH: PRINT KE(<br>1280 HH: Riter 12<br>1280 HH: Riter 12<br>1380 HH: Riter 12<br>1380 NEVI RI<br>1330 Hotel 13.10 Philip Canadian<br>1330 Hotel 51 = 1.10 P<br>1330 Hotel 51 = 1.10 P 1330 POR 61 = 1.76 &<br>1340 MH = 3<br>1350 POR CI = 7.10 &

 $\mathbb{Z}_2$  $2\%$  = RI + 5<br>VTAB VV: HTAB HH: PRINT KEV  $1.370$ RI.CII  $\begin{array}{ll} 1330 & \text{MHz} & \text{MHz} \\ 1330 & \text{MHz} & \text{MHz} \\ 1330 & \text{time} & \text{min} \\ 1400 & \text{NE} \times 1 & \text{min} \end{array}$ NEX) ET  $\frac{1410}{1450}$ - REIT Ensample del Paso Prop  $\frac{10}{5}$   $\frac{1}{5}$  $^{1456}_{1470}$ i säïut pr:hoPEN FZACPO,L120,<br>T2"<br>TPRINT pr:hRD-0 F (AGPO-R";EM 1490 190 F. 8 11 = 1 19 8<br>
190 F. 8 11 = 1 19 8<br>
1912 F. 8 11 1 F(1A) + F<br>
1920 F. 8 11<br>
190 REM CARGAS<br>
160 REM CARGAS<br>
1640 F. 191 Li 1001<br>
1646 F. 191 Li 1001<br>
1646 F. 191 Li 1001  $\mathbb{R}^n$ 1,456 .<br>"Fictus" territorian carnasimi tu 1980 INSURANCE : FAIR PERSON DEN ESCO DENTITIONS (1975)<br>1980 INSURANCE : FAIR PARAGEMENT (1976)<br>1980 INSURANCE : FAIR PARAGEMENT (1976)<br>1980 INSURANCE : FAIR PARAGEMENT (1976)<br>1980 INSURANCE : FAIR PARAGEMENT (1976)<br>1980 I 1660 11 SHT CH FAINT DE: "CLOSE"  $\frac{1843}{1850}$ 1260 PR(N) " 1870 PRINT "Para continuar tecle e RETURN":: INPUT 6\*<br>EELIRN":: INPUT 6\* 1990 2000 REM SOLUCTON DE ECUACIONES 2001<br>2020 TRIANGULACI οÑ 2025 REM<br>2020 FE MD(2) - J THEN 2060<br>2040 E2 2) - KT 2: / ET(1)<br>2050 KT(2) - KT(2) - KT(1) a KT(2  $\begin{array}{rcl} \log\left(6.17.3\right) & = & \text{K}^2\left(\frac{3}{2}\right) & - & \text{K}^2\left(\frac{1}{2}\right) \\ \text{J} & \text{A} & \text{K}^2\left(\frac{3}{2}\right) & = & \text{N}^2\left(\frac{3}{2}\right) \\ \text{J} & \text{A} & \text{B} & \text{A} & = & 2 \\ \text{J}^2\left(10 & \text{FOM}^2\right) & = & 1 & 75 \text{ M} \\ \text{2080} & \text{J} & \text{M} & = & 1 \\ \text{2080} &$ 2090 JU - MD(J)<br>2100 LJ = MD(JM) + 1

2320 <sup>102</sup>47 F<br>2350 10 - 1 - Mi - LJ<br>2350 10 - 1 - Mi - LJ<br>200 11 - 12 - $299.$  WEXT 1<br>2000 XX = 14<br>2400 KM = 14<br>2400 KM = 11<br>2410 FOR K = 11 TO KS<br>2430 KM = 100 KM<br>2440 KA = 32 + 1 TAKKD \* 17(KAD \*<br>2440 KA = 32 + 1 TAKKD \* 17(KAD \*<br>17440 KA = 32 + 1 TAKD \* 17(KAD \* ੱਚੋਂ ਸਾਂ 1 -2456 - NEVY I<br>2330 - KEVY I<br>2479 - 5537 - J 5480 FFM  $\mathcal{L}_{\rm eff}$  . We set REN INSTITUCION  $\begin{array}{lll} 2500 & \mathrm{EE} & \mathrm{E} & \mathrm{E} \\ 2500 & \mathrm{EE} & \mathrm{E} & \mathrm{E} \\ 2500 & \mathrm{EE} & \mathrm{E} & \mathrm{E} \\ \end{array}$ 2500 http://www.php?induction.com/<br>2500 http://www.php?induction.com/<br>2500 http://www.php?induction.com/<br>2500 html - 1000 html 2530<br>2500 html - 11 - 1000 html 2530<br>2500 Html - 11 - 11 0 html 2530<br>2500 Html - 11 - 11 0 htm 2810 NEXT (<br>1220 NN = DN - 1<br>2825 NEVT (

 $.98$ 

- HOME : VGAB 2: HTAE 4: PRINT<br>19 F F G R M / C I O N E S"<br>|PRINT ‼  $\sim 20$ 2846 FOR THE RESERVE OF REAL PROPERTY AND RELEASED PROPERTY OF REAL PROPERTY OF REAL PROPERTY AND REAL PROPERTY AND REAL PROPERTY AND REAL PROPERTY AND REAL PROPERTY AREA OF A SAME ASSAULT OF A REAL PROPERTY AND REAL PROPERTY A  $\mathbf{u}$  $\frac{2850}{2550}$ **Sauce** Set 1.  $PPT(1)^{-n}$ 5002 PRINT "  $\mathbf{a}$  $\overline{\varepsilon}\psi$  . PRINT "  $\ddot{\phantom{0}}$  $\alpha$ MIAN 6: PRINT "Tacles N<mark>e</mark>W"<br>Mia<sub>n (19</sub>91) "facles NeW"<br>Mia<sub>n (199</sub>1) "facles NeW"<br>Rin"<br>ENN  $5004$ -96.5  $5000$ 5007

# JPR#C<br>M.151

BEN PROSSANA NUMERO 1 준... RFP. Version Sabado 31 de Fuero 87. REN PRESSO - 20<br>HOME - Paul I: HTAB OL PRINT P-<br>- Salistan Calculando Ioslettu durere información de los an<br>chimals <sup>e</sup>  $\frac{1}{12}$ rice. REM OBTENCION DE ESPUERZOS. 15 FEM UBLEM, 100 DE ESF (168205),<br>15 DEM (AQ2), 06 C. 5), AQ3 5), W/S,<br>15 DEM (AQ2), 06 C. 5), AQ3 5), W/S,<br>50 REM (MOR MALL), CUPT (A) TO DE A (MR# (12) + CHR# (4)<br>SS PS = (MR# (12) + CHR# (4)<br>70 F CLC S#:"OPEN INFINIC,L50,D2  $\tilde{\sigma}_Q$ .<br>IMC: 1.81 TEAD BATINIC.P1"<br>PR<u>1NT</u> U#:"P6-O DATINIC,S1" gi.<br>Gi  $\frac{65}{220}$  in the state of the state of the state of the state of the state of the state of the state of the state of the state of the state of the state of the state of the state of the state of the state of the state ्  $\begin{array}{ll} \mathbb{P}(\mathbb{C}) & \mathbb{P}(\mathbb{R}) \oplus \mathbb{P}(\mathbb{R}) \oplus \mathbb{P}(\mathbb{R}|\mathbb{R}) \oplus \mathbb{P}(\mathbb{R}|\mathbb{R}) \oplus \mathbb{P}(\mathbb{R}|\mathbb{R}) \oplus \mathbb{P}(\mathbb{R}|\mathbb{R}) \oplus \mathbb{P}(\mathbb{R}|\mathbb{R}|\mathbb{R}) \oplus \mathbb{P}(\mathbb{R}|\mathbb{R}|\mathbb{R}) \oplus \mathbb{P}(\mathbb{R}|\mathbb{R}|\mathbb{R}) \oplus \mathbb{P$ 410 PETR CREMENT 400 2021<br>450 82<br>450 100 100<br>420 100 700  $\cdot$  1  $\sim$  4 TPEN 280 inin'i?<br>Goth ∑jo<br>SEM -S ibritina de milliplica  $4.56$  $\mathbf{C}^2 \oplus \mathbf{C}^2_{\mathbf{I}}$ 

 $\begin{array}{ll} & \text{c~ion, d$_2$} & \text{m} & \text{a~red.}\; \text{ces} \\ \text{7.10} & \text{C~eq.}\; & \text{C~eq.}\; \\ \text{7.20} & \text{C~eq.}\; & \text{C~eq.}\; \\ \text{7.30} & \text{C~eq.}\; & \text{C~eq.}\; \\ \text{7.40} & \text{C~eq.}\; & \text{C~eq.}\; \\ \text{7.41} & \text{C~eq.}\; & \text{C~eq.}\; \\ \text{7.42} & \text{C~eq.}\; & \text{C~eq.}\; \\ \text{7$ **FRILT**  $\pm\mathbb{S}1$ FRINT "E S F ME R E P S<br>EMA ", EMA " TTE R E P S<br>FRINT "  $\cdot$  52  $\frac{1}{2}52$  $\alpha$ 655 FOR PR = 1 10 0<br>660 FRINT S(RR,1)<br>570 NSST RR<br>500 FRINT P  $7.91$  FRINT  $^{\circ}$ 702 (ITAF 6) PRINT "Hasta 1a prox